# МУНИЦИПАЛЬНОЕ БЮДЖЕТНОЕ ОБЩЕОБРАЗОВАТЕЛЬНОЕ УЧРЕЖДЕНИЕ «СРЕДНЯЯ ОБЩЕОБРАЗОВАТЕЛЬНАЯ ШКОЛА № 78»

Утверждаю\_\_\_\_\_\_\_\_\_\_\_\_\_ Директор И.А.Фефилова

Составлена на основе Федерального государственного образовательного стандарта основного общего образования

Фефилова Ирина Александровна

Подписано цифровой подписью: Фефилова Ирина Александровна

РАБОЧАЯ ПРОГРАММА По информатике для обучающихся 5-6 классов

Составитель: Бутолина А. А.

г. ИЖЕВСК 2023 г.

Принято на заседании педагогического совета Протокол № 15 от 30.08.2023 г.

Приказ № 154 от 30.08.2023 г. МБОУ «СОШ № 78»

Программа по информатике составлена на основе Основной образовательной программы основного общего образования МБОУ «СОШ №78», примерной программы, учебников по информатике Л. Л. Босовой, А. Ю. Босовой – М.: БИНОМ. Лабораторий знаний за 5-9 класс, в соответствии с Федеральным государственным образовательным стандартом основного общего образования и Концепцией духовно-нравственного развития и воспитания личности гражданина России.

В программе предложен авторский подход в части структурирования учебного материала, определения последовательности его изучения, путей формирования системы знаний, умений и способов деятельности, развития, воспитания и социализации учащихся. Программа является ключевым компонентом учебно-методического комплекта по информатике для основной школы.

# **Вклад учебного предмета в достижение целей основного общего образования**

Методологической основой федеральных государственных образовательных стандартов является системно-деятельностный подход, в рамках которого реализуются современные стратегии обучения, предполагающие использование информационных и коммуникационных технологий (ИКТ) в процессе изучения всех предметов, во внеурочной и внешкольной деятельности на протяжении всего периода обучения в школе. Организация учебно-воспитательного процесса в современной информационнообразовательной среде является необходимым условием формирования информационной культуры современного школьника, достижения им ряда образовательных результатов, прямо связанных с необходимостью использования информационных и коммуникационных технологий.

Средства ИКТ не только обеспечивают образование с использованием той же технологии, которую учащиеся применяют для связи и развлечений вне школы (что важно само по себе с точки зрения социализации учащихся в современном информационном обществе), но и создают условия для индивидуализации учебного процесса, повышения его эффективности и результативности. На протяжении всего периода существования школьного курса информатики преподавание этого предмета было тесно связано с информатизацией школьного образования: именно в рамках курса информатики школьники знакомились с теоретическими основами информационных технологий, овладевали практическими навыками использования средств ИКТ, которые потенциально могли применять при изучении других школьных предметов и в повседневной жизни.

Термин «основная школа» относится к двум различным возрастным группам учащихся: к школьникам 10–12 лет и к школьникам 12-15 лет, которых принято называть подростками.

# **Из вышеизложенного следует, что цели изучения информатики в основной школе должны:**

1) быть в максимальной степени ориентированы на реализацию потенциала предмета в достижении современных образовательных результатов;

2) конкретизироваться с учетом возрастных особенностей учащихся.

Изучение информатики вносит значительный вклад в достижение главных целей основного общего образования, способствуя

## **в 5–6 классах:**

• развитию общеучебных умений и навыков на основе средств и методов информатики и ИКТ, в том числе овладению умениями работать с различными видами информации, самостоятельно планировать и осуществлять индивидуальную и коллективную информационную деятельность, представлять и оценивать ее результаты;

• целенаправленному формированию таких общеучебных понятий, как «объект», «система», «модель», «алгоритм» и др.;

• воспитанию ответственного и избирательного отношения к информации; развитию познавательных, интеллектуальных и творческих способностей учащихся;

#### **в 7–9 классах:**

• формированию целостного мировоззрения, соответствующего современному уровню развития науки и общественной практики за счет развития представлений об информации как важнейшем стратегическом ресурсе развития личности, государства, общества; понимания роли информационных процессов в современном мире;

• совершенствованию общеучебных и общекультурных навыков работы с информацией в процессе систематизации и обобщения имеющихся и получения новых знаний, умений и способов деятельности в области информатики и ИКТ; развитию навыков самостоятельной учебной деятельности школьников (учебного проектирования, моделирования, исследовательской деятельности и т. д.);

• воспитанию ответственного и избирательного отношения к информации с учетом правовых и этических аспектов ее распространения, воспитанию стремления к продолжению образования и созидательной деятельности с применением средств ИКТ.

## **Общая характеристика учебного предмета**

Информатика – это естественнонаучная дисциплина о закономерностях протекания информационных процессов в системах различной природы, а также о методах и средствах их автоматизации.

Многие положения, развиваемые информатикой, рассматриваются как основа создания и использования информационных и коммуникационных технологий – одного из наиболее значимых технологических достижений современной цивилизации. Вместе математикой, физикой, химией, биологией курс информатики закладывает основы естественнонаучного мировоззрения.

Информатика имеет большое и всевозрастающее число междисциплинарных связей, причем как на уровне понятийного аппарата, так и на уровне инструментария. Многие предметные знания и способы деятельности (включая использование средств ИКТ), освоенные обучающимися на базе информатики, находят применение как в рамках образовательного процесса при изучении других предметных областей, так и в иных жизненных ситуациях, становятся значимыми для формирования качеств личности, т. е. ориентированы на формирование метапредметных и личностных результатов. На протяжении всего периода становления школьной информатики в ней накапливался опыт формирования образовательных результатов, которые в настоящее время принято называть современными образовательными результатами.

Одной из основных черт нашего времени является всевозрастающая изменчивость окружающего мира. В этих условиях велика роль фундаментального образования, обеспечивающего профессиональную мобильность человека, готовность его к освоению новых технологий, в том числе информационных. Необходимость подготовки личности к быстро наступающим переменам в обществе требует развития разнообразных форм мышления, формирования у учащихся умений организации собственной учебной деятельности, их ориентации на деятельностную жизненную позицию.

В содержании курса информатики основной школы целесообразно сделать акцент на изучении фундаментальных основ информатики, формировании информационной культуры, развитии алгоритмического мышления, реализовать в полной мере общеобразовательный потенциал этого курса.

Курс информатики основной школы является частью непрерывного курса информатики, который включает также пропедевтический курс в начальной школе и обучение информатике в старших классах (на базовом или профильном уровне). В настоящей программе учтено, что сегодня, в соответствии с Федеральным государственным стандартом начального общего образования, учащиеся к концу начальной школы должны обладать ИКТ-компетентностью, достаточной для дальнейшего обучения. Далее, в основной школе, начиная с 5-го класса, они закрепляют полученные технические навыки и развивают их в рамках применения при изучении всех предметов. Курс информатики основной школы опирается на опыт постоянного применения ИКТ, уже имеющийся у учащихся, дает теоретическое осмысление, интерпретацию и обобщение этого опыта.

## **Место учебного предмета в учебном плане**

Предлагаемая программа рекомендуется при реализации расширенного курса информатики в 5-9 классах; она может использоваться при реализации базового курса и служить основой при реализации углубленного курса информатики в 7-9 классах.

Согласно учебному плану школы на 2020-2021 учебный год на изучение предмета «Информатика» выделено 34 часа в год для учеников 5-9 классов, из расчета 1 час в неделю, всего 34 недели. В связи с этим количество часов на прохождение основных тем предмета не изменено. Последовательность прохождения тем соответствует примерной программе. Количество контрольных работ соответствует примерной программе.

## **Планируемые результаты освоения учебного предмета**

## **Личностные результаты**

– это сформировавшаяся в образовательном процессе система ценностных отношений учащихся к себе, другим участникам образовательного процесса, самому образовательному процессу, объектам познания, результатам образовательной деятельности. Основными личностными результатами, формируемыми при изучении информатики в основной школе, являются:

• наличие представлений об информации как важнейшем стратегическом ресурсе развития личности, государства, общества;

• понимание роли информационных процессов в современном мире;

• владение первичными навыками анализа и критичной оценки получаемой информации;

• ответственное отношение к информации с учетом правовых и этических аспектов ее распространения;

• развитие чувства личной ответственности за качество окружающей информационной среды;

• способность увязать учебное содержание с собственным жизненным опытом, понять значимость подготовки в области информатики и ИКТ в условиях развития информационного общества;

• готовность к повышению своего образовательного уровня и продолжению обучения с использованием средств и методов информатики и ИКТ;

• способность и готовность к общению и сотрудничеству со сверстниками и взрослыми в процессе образовательной, общественно-полезной, учебноисследовательской, творческой деятельности;

• способность и готовность к принятию ценностей здорового образа жизни за счет знания основных гигиенических, эргономических и технических условий безопасной эксплуатации средств ИКТ.

## **Метапредметные результаты**

– освоенные обучающимися на базе одного, нескольких или всех учебных предметов способы деятельности, применимые как в рамках образовательного процесса, так и в других жизненных ситуациях. Основными метапредметными результатами, формируемыми при изучении информатики в основной школе, являются:

влаление общепредметными ПОНЯТИЯМИ «объект». «система», «модель». «алгоритм», «исполнитель» и др.;

владение информационно-логическими умениями: определять понятия, создавать обобщения, устанавливать аналогии, классифицировать, самостоятельно выбирать основания и критерии для классификации, устанавливать причинно- следственные связи, строить логическое рассуждение, умозаключение (индуктивное, дедуктивное и по аналогии) и делать выводы;

владение умениями самостоятельно планировать пути достижения целей; соотносить свои действия с планируемыми результатами, осуществлять контроль своей деятельности, определять способы действий в рамках предложенных условий, корректировать свои действия в соответствии с изменяющейся ситуацией; оценивать правильность выполнения учебной залачи:

владение основами самоконтроля, самооценки, принятия решений и осуществления осознанного выбора в учебной и познавательной деятельности;

владение основными универсальными умениями информационного характера: постановка и формулирование проблемы; поиск и выделение необходимой информации, применение методов информационного поиска; структурирование и визуализация информации; выбор наиболее эффективных способов решения задач в зависимости от конкретных условий; самостоятельное создание алгоритмов деятельности при решении проблем творческого и поискового характера;

владение информационным моделированием как основным методом приобретения знаний: умение преобразовывать объект из чувственной формы в пространственнографическую или знаково-символическую модель; умение строить разнообразные информационные структуры для описания объектов; умение «читать» таблицы, графики, диаграммы, схемы и т. д., самостоятельно перекодировать информацию из одной знаковой системы в другую; умение выбирать форму представления информации в зависимости от стоящей задачи, проверять адекватность модели объекту и цели моделирования;

ИКТ-компетентность - широкий спектр умений и навыков использования средств информационных и коммуникационных технологий для сбора, хранения, преобразования и передачи различных видов информации, навыки создания личного информационного пространства (обращение с устройствами ИКТ; фиксация изображений и звуков; создание письменных сообщений; создание графических объектов; создание музыкальных и звуковых сообщений; создание, восприятие и использование гипермедиасообщений; коммуникация и социальное взаимодействие; поиск и организация хранения информации; анализ информации).

#### Предметные результаты

включают: освоенные обучающимися в ходе изучения учебного предмета умения, специфические для данной предметной области, виды деятельности по получению нового знания в рамках учебного предмета, его преобразованию и применению в учебных, учебно-проектных и социально-проектных ситуациях, формирование научного типа мышления, научных представлений о ключевых теориях, типах и видах отношений, владение научной терминологией, ключевыми понятиями, методами и приемами. В соответствии с Федеральным государственным образовательным стандартом общего образования основные предметные результаты изучения информатики в основной школе отражают:

формирование информационной и алгоритмической культуры; формирование представления о компьютере как универсальном устройстве обработки информации; развитие основных навыков и умений использования компьютерных устройств;

формирование представления об основных изучаемых понятиях - «информация», «алгоритм», «модель» - и их свойствах;

развитие алгоритмического мышления, необходимого для профессиональной деятельности в современном обществе; развитие умений составить и записать алгоритм для конкретного исполнителя; формирование знаний об алгоритмических конструкциях, логических значениях и операциях; знакомство с одним из языков программирования и основными алгоритмическими структурами – линейной, условной и циклической;

• формирование умений формализации и структурирования информации, умения выбирать способ представления данных в соответствии с поставленной задачей – таблицы, схемы, графики, диаграммы, с использованием соответствующих программных средств обработки данных;

• формирование навыков и умений безопасного и целесообразного поведения при работе с компьютерными программами и в Интернете, умения соблюдать нормы информационной этики и права.

Форма организации образовательного процесса: обучение проходит в групповой форме по 12-15 человек.

Форма занятий:

- Очная;
- Дистанционная. Для дистанционного обучения используется личный сайт педагога на портале ИНФОУРОК: [https://infourok.ru/user/butolina-anzhela-aleksandrovna,](https://infourok.ru/user/butolina-anzhela-aleksandrovna) личная группа в социальной сети ВКонтакте: [https://vk.com/robot\\_butolina,](https://vk.com/robot_butolina) приложение ZOOM, сайт foxford.ru, личная электронная почта: [butolina.sosh78@gmail.com,](mailto:butolina.sosh78@gmail.com) ютуб канал: https://www.youtube.com/channel/UCDt16MWea6xunHm89NOjyIA?view\_as=subscrib er

# **УЧЕБНО-ТЕМАТИЧЕСКОЕ ПЛАНИРОВАНИЕ**

# **с определением основных видов учебной деятельности**

# **5-6 классы**

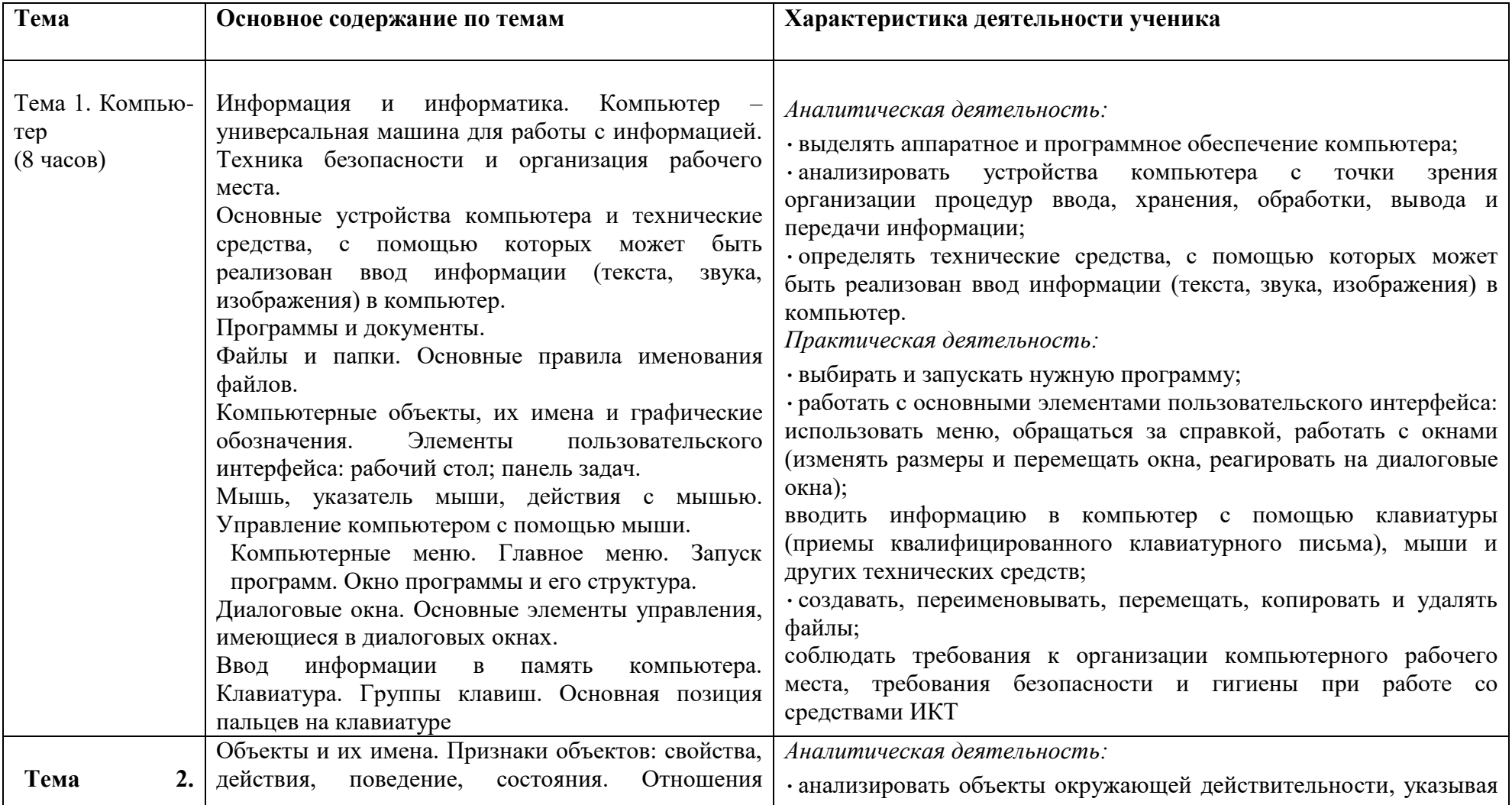

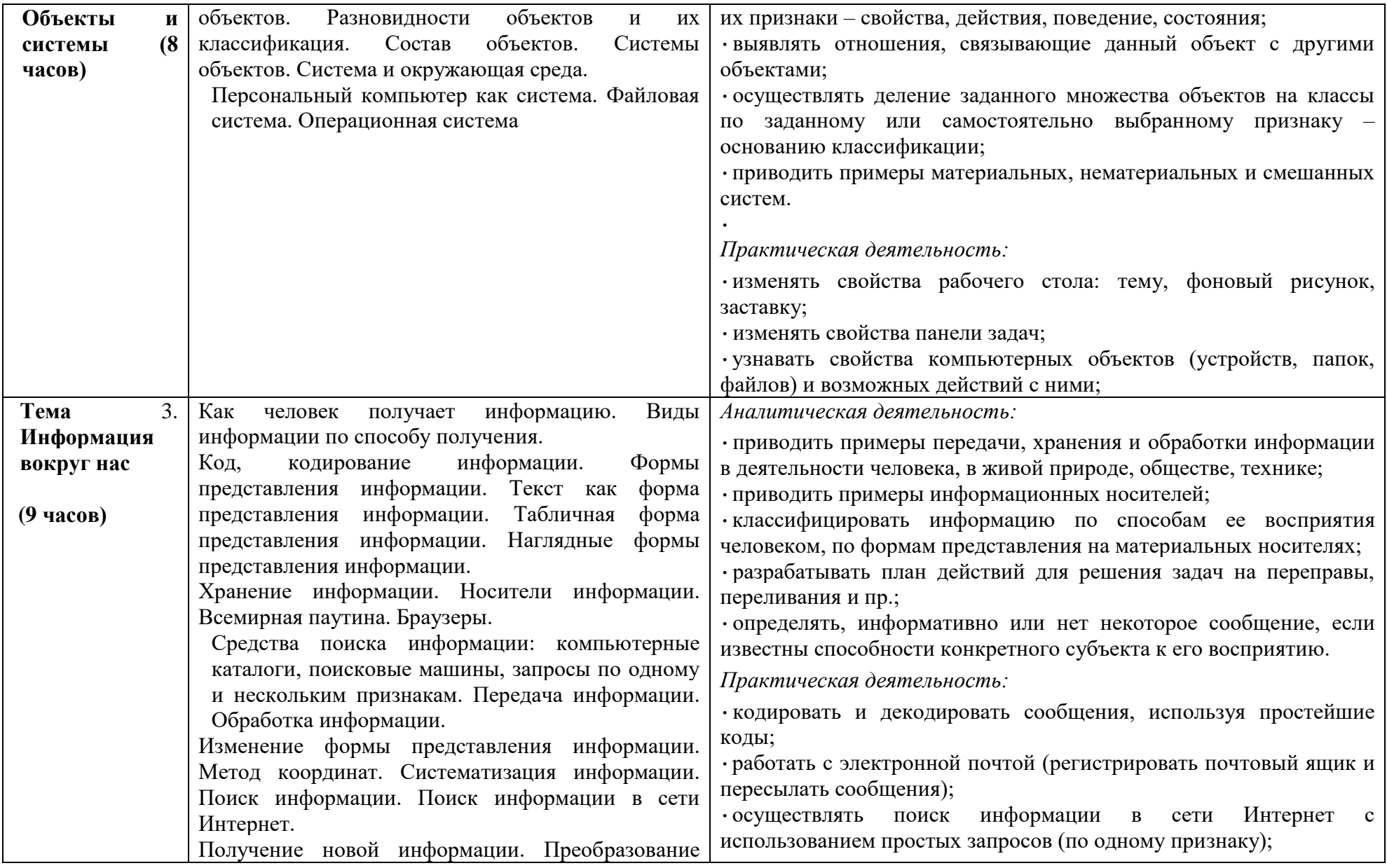

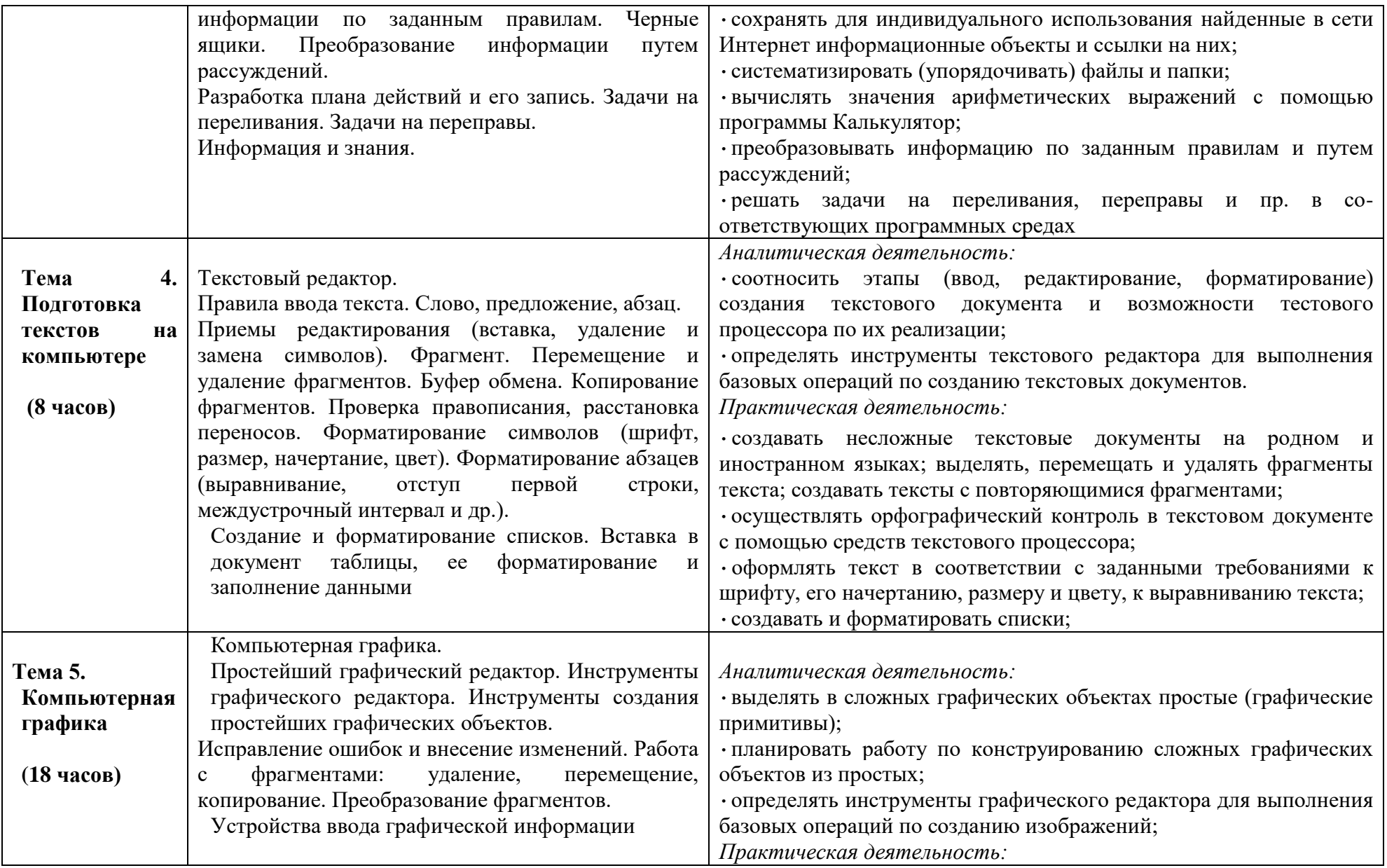

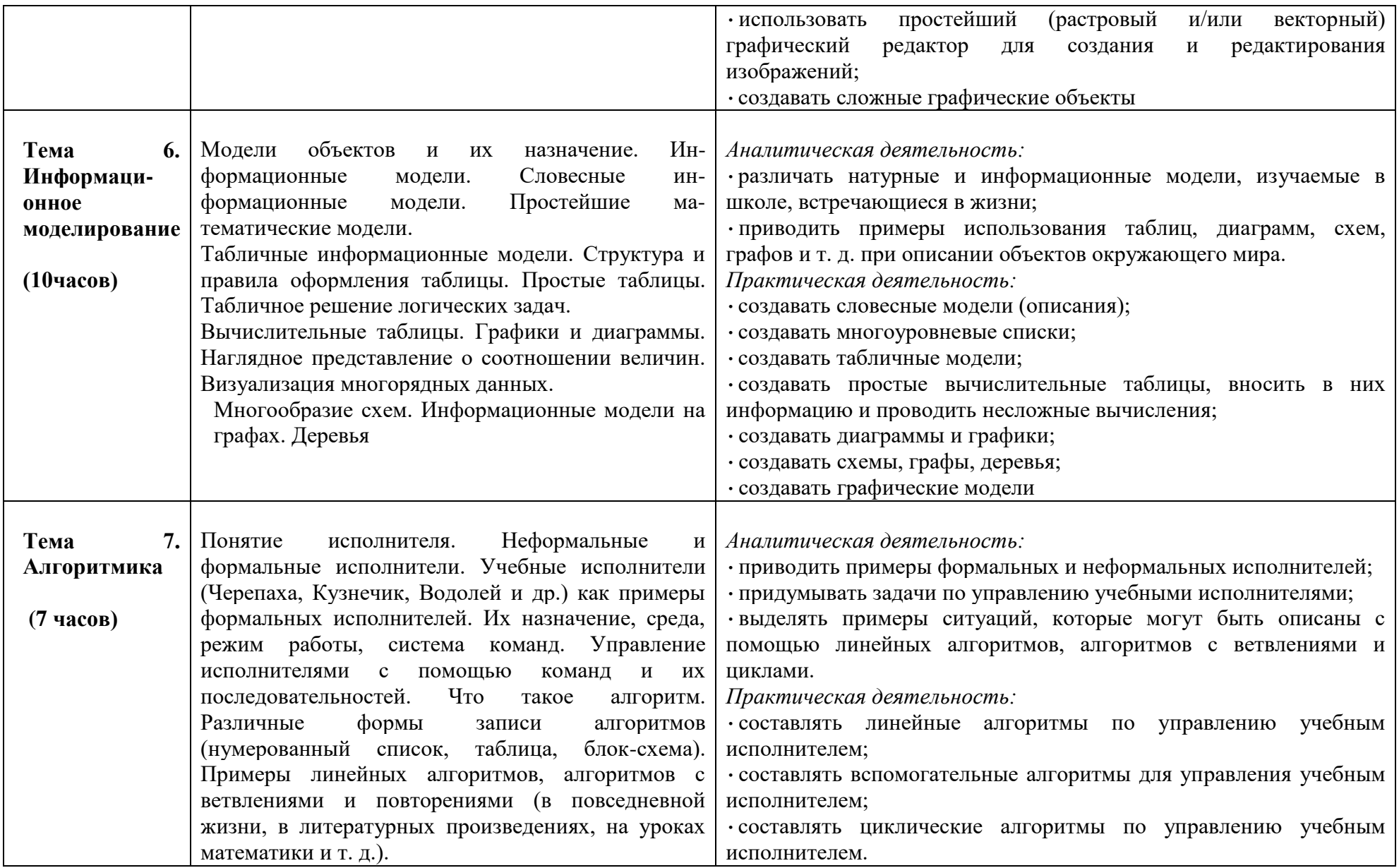

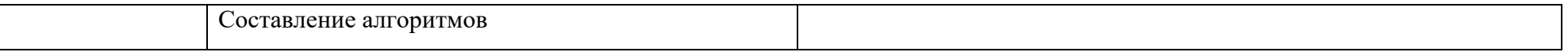

# **СОДЕРЖАНИЕ ТЕМ УЧЕБНОГО ПРЕДМЕТА**

Структура содержания общеобразовательного предмета (курса) информатики в основной школе может быть определена тремя укрупненными разделами:

- введение в информатику;
- алгоритмы и начала программирования;
- информационные и коммуникационные технологии.

## **Раздел 1. Введение в информатику**

Информация. Информационный объект. Информационный процесс. Субъективные характеристики информации, зависящие от личности получателя информации и обстоятельств получения информации: «важность», «своевременность», «достоверность», «актуальность» и т. п.

Представление информации. Формы представления информации. Язык как способ представления информации: естественные и формальные языки. Алфавит, мощность алфавита.

Кодирование информации. Исторические примеры кодирования. Универсальность дискретного (цифрового, в том числе двоичного) кодирования. Двоичный алфавит. Двоичный код. Разрядность двоичного кода. Связь разрядности двоичного кода и количества кодовых комбинаций.

Понятие о непозиционных и позиционных системах счисления. Знакомство с двоичной, восьмеричной и шестнадцатеричной системами счисления, запись в них целых десятичных чисел от О до 256. Перевод небольших целых чисел из двоичной системы счисления в десятичную. Двоичная арифметика.

Компьютерное представление текстовой информации. Кодовые таблицы. Американский стандартный код для обмена информацией, примеры кодирования букв национальных алфавитов. Представление о стандарте Юникод.

Возможность дискретного представления аудио-визуальных данных (рисунки, картины, фотографии, устная речь, музыка, кинофильмы). Стандарты хранения аудио-визуальной информации.

Размер (длина) сообщения как мера количества содержащейся в нем информации. Достоинства и недостатки такого подхода. Другие подходы к измерению количества информации. Единицы измерения количества информации.

Основные виды информационных процессов: хранение, передача и обработка информации. Примеры информационных процессов в системах различной природы; их роль в современном мире.

Хранение информации. Носители информации (бумажные, магнитные, оптические, флэшпамять). Качественные и количественные характеристики современных носителей информации: объем информации, хранящейся на носителе; скорости записи и чтения информации. Хранилища информации. Сетевое хранение информации. Передача информации. Источник, информационный канал, приемник информации. Скорость передачи информации. Пропускная способность канала. Передача информации в современных системах связи.

Обработка информации. Обработка, связанная с получением новой информации. Обработка, связанная с изменением формы, но не изменяющая содержание информации. Поиск информации.

Управление, управляющая и управляемая системы, прямая и обратная связь. Управление в живой природе, обществе и технике.

Модели и моделирование. Понятия натурной и информационной моделей объекта (предмета, процесса или явления). Модели в математике, физике, литературе, биологии и т. д. Использование моделей в практической деятельности. Виды информационных моделей (словесное описание, таблица, график, диаграмма, формула, чертеж, граф, дерево, список и др.) и их назначение. Оценка адекватности модели моделируемому объекту и целям моделирования.

Графы, деревья, списки и их применение при моделировании природных и общественных процессов и явлений.

Компьютерное моделирование. Примеры использования компьютерных моделей при решении научно-технических задач. Представление о цикле компьютерного моделирования: построение математической модели, ее программная реализация, проведение компьютерного эксперимента, анализ его результатов, уточнение модели.

Логика высказываний (элементы алгебры логики). Логические значения, операции (логическое отрицание, логическое умножение, логическое сложение), выражения, таблины истинности.

## Раздел 2. Алгоритмы и начала программирования

Понятие исполнителя. Неформальные и формальные исполнители. Учебные исполнители (Робот. Чертёжник, Черепаха, Кузнечик, Водолей) как примеры формальных исполнителей. Их назначение, среда, режим работы, система команд.

Понятие алгоритма как формального описания последовательности действий исполнителя при заданных начальных данных. Свойства алгоритмов. Способы записи алгоритмов.

Алгоритмический язык – формальный язык для записи алгоритмов. Программа – запись алгоритма на алгоритмическом языке. Непосредственное и программное управление исполнителем.

Линейные алгоритмы. Алгоритмические конструкции, связанные с проверкой условий: ветвление и повторение. Разработка алгоритмов: разбиение задачи на подзадачи, понятие вспомогательного алгоритма.

Понятие простой величины. Типы величин: целые, вещественные, символьные, строковые, логические. Переменные и константы. Знакомство с табличными величинами (массивами). Алгоритм работы с величинами – план целенаправленных действий по проведению вычислений при заданных начальных данных с использованием промежуточных результатов.

Язык программирования. Основные правила одного из процедурных языков программирования (Паскаль, школьный алгоритмический язык и др.): правила представления данных; правила записи основных операторов (ввод, вывод, присваивание, ветвление, цикл) и вызова вспомогательных алгоритмов; правила записи программы.

Этапы решения задачи на компьютере: моделирование – разработка алгоритма – запись программы – компьютерный эксперимент. Решение задач по разработке и выполнению программ в выбранной среде программирования.

## Раздел 3. Информационные и коммуникационные технологии.

Компьютер как универсальное устройство обработки информации.

Основные компоненты персонального компьютера (процессор, оперативная И долговременная память, устройства ввода и вывода информации), их функции и основные характеристики (по состоянию на текущий период времени).

Программный принцип работы компьютера.

Состав и функции программного обеспечения: системное программное обеспечение, прикладное программное обеспечение, системы программирования. Правовые нормы использования программного обеспечения.

Файл. Каталог (директория). Файловая система.

Графический пользовательский интерфейс (рабочий стол. окна, диалоговые окна, меню). Оперирование компьютерными информационными объектами в наглядно-графической форме: создание, именование, сохранение, удаление объектов, организация их семейств. Стандартизация пользовательского интерфейса персонального компьютера.

Размер файла. Архивирование файлов.

Гигиенические, эргономические и технические условия безопасной эксплуатации компьютера.

Обработка текстов. Текстовые документы и их структурные единицы (раздел, абзац, строка, слово, символ). Технологии создания текстовых документов. Создание и редактирование текстовых документов на компьютере (вставка, удаление и замена символов, работа с фрагментами текстов, проверка правописания, расстановка переносов). Форматирование символов (шрифт, размер, начертание, цвет). Форматирование абзацев (выравнивание, отступ первой строки, междустрочный интервал). Стилевое форматирование. Включение в текстовый документ списков, таблиц, диаграмм, формул и графических объектов. Гипертекст. Создание ссылок: сноски, оглавления, предметные указатели. Инструменты распознавания текстов и компьютерного перевода. Коллективная работа над документом. Примечания. Запись и выделение изменений. Форматирование страниц документа. Ориентация, размеры страницы, величина полей. Нумерация страниц. Колонтитулы. Сохранение документа в различных текстовых форматах.

Графическая информация. Формирование изображения на экране монитора. Компьютерное представление цвета. Компьютерная графика (растровая, векторная). Интерфейс графических редакторов. Форматы графических файлов.

Мультимедиа. Понятие технологии мультимедиа и области ее применения. Звук и видео как составляющие мультимедиа. Компьютерные презентации. Дизайн презентации и макеты слайдов. Звуковая и видео информация.

Электронные (динамические) таблицы. Использование формул. Относительные, абсолютные и смешанные ссылки. Выполнение расчетов. Построение графиков и диаграмм. Понятие о сортировке (упорядочении) данных.

Реляционные базы данных. Основные понятия, типы данных, системы управления базами данных и принципы работы с ними. Ввод и редактирование записей. Поиск, удаление и сортировка данных.

Коммуникационные технологии. Локальные и глобальные компьютерные сети. Интернет. Браузеры. Взаимодействие на основе компьютерных сетей: электронная почта, чат, форум, телеконференция, сайт. Информационные ресурсы компьютерных сетей: Всемирная паутина, файловые архивы, компьютерные энциклопедии и справочники. Поиск информации в файловой системе, базе данных, Интернете. Средства поиска информации: компьютерные каталоги, поисковые машины, запросы по одному и нескольким признакам.

Проблема достоверности полученной информации. Возможные неформальные подходы к оценке достоверности информации (оценка надежности источника, сравнение данных из разных источников и в разные моменты времени и т. п.). Формальные подходы к доказательству достоверности полученной информации, предоставляемые современными ИКТ: электронная подпись, центры сертификации, сертифицированные сайты и документы и др.

Основы социальной информатики. Роль информации и ИКТ в жизни человека и общества. Примеры применения ИКТ: связь, информационные услуги, научно-технические исследования, управление производством и проектирование промышленных изделий, анализ экспериментальных данных, образование (дистанционное обучение, образовательные источники).

Основные этапы развития ИКТ.

Информационная безопасность личности, государства, общества. Защита собственной информации от несанкционированного доступа. Компьютерные вирусы. Антивирусная профилактика. Базовые представления о правовых и этических аспектах использования компьютерных программ и работы в сети Интернет. Возможные негативные последствия (медицинские, социальные) повсеместного применения ИКТ в современном обществе.

# **Материально-техническое и учебно-методическое обеспечение образовательного процесса**

Помещение кабинета информатики, его оборудование (мебель и средства ИКТ) должны удовлетворять требованиям действующих Санитарно-эпидемиологических правил и нормативов (СанПиН 2.4.2.2821-10, СанПиН 2.2.2/2.4.1340-03).

В кабинете информатики должны быть оборудованы не менее одного рабочего места преподавателя и 12–15 рабочих мест учащихся, снабженных стандартным комплектом: системный блок, монитор, устройства ввода текстовой информации и манипулирования экранными объектами (клавиатура и мышь), привод для чтения и записи компакт-дисков, аудио/видео входы/выходы. При этом основная конфигурация компьютера должна обеспечивать пользователю возможность работы с мультимедийным контентом: воспроизведение видеоизображений, качественный стереозвук в наушниках, речевой ввод с микрофона и др. Должно быть обеспечено подключение компьютеров к внутришкольной сети и выход в Интернет, при этом возможно использование участков беспроводной сети. Компьютерное оборудование может быть представлено как в стационарном исполнении, так и в виде переносных компьютеров. Возможна реализация компьютерного класса с использованием сервера и «тонкого клиента».

Кабинет информатики комплектуется следующим периферийным оборудованием:

• мультимедийный проектор (рекомендуется консольное крепление над экраном или потолочное крепление), подсоединяемый к компьютеру преподавателя;

• интерактивная доска;

• устройства для ввода визуальной информации (сканер, цифровой фотоаппарат, web-камера и пр.);

• управляемые компьютером устройства, дающие учащимся возможность освоить простейшие принципы и технологии автоматического управления (обратная связь и т. д.);

• акустические колонки в составе рабочего места преподавателя; оборудование, обеспечивающее подключение к сети Интернет (комплект оборудования для подключения к сети Интернет, сервер).

Компьютерное оборудование может использовать различные операционные системы (в том числе семейств Windows, Linux, Mac OS). Все программные средства, устанавливаемые на компьютерах в кабинете информатики, должны быть лицензированы для использования на необходимом числе рабочих мест.

Для освоения основного содержания учебного предмета «Информатика» необходимо наличие следующего программного обеспечения:

- операционная система;
- файловый менеджер (в составе операционной системы или др.);
- почтовый клиент (в составе операционных систем или др.);
- браузер (в составе операционных систем или др.);
- мультимедиа проигрыватель (в составе операционной системы или др.);
- антивирусная программа;
- программа-архиватор;
- программа интерактивного общения;
- клавиатурный тренажер;
- виртуальные компьютерные лаборатории;

• интегрированное офисное приложение, включающее текстовый редактор, программу разработки презентаций, систему управления базами данных, электронные таблины:

- растровый и векторный графические редакторы;
- звуковой редактор;
- система автоматизированного проектирования;
- система программирования;
- геоинформационная система;
- редактор web-страниц.

Необходимо постоянное обновление библиотечного фонда (книгопечатной продукции) кабинета информатики, который должен включать:

• нормативные документы (методические письма Министерства образования и науки РФ, сборники программ по информатике и пр.);

• учебно-методическую литературу (учебники, рабочие тетради, методические пособия, сборники задач и практикумы, сборники тестовых заданий для тематического и итогового контроля и пр.);

- научную литературу области «Информатика» (справочники, энциклопедии и пр.);
- периодические издания.

Комплект демонстрационных настенных наглядных пособий в обязательном порядке должен включать плакат «Организация рабочего места и техника безопасности». Комплекты демонстрационных наглядных пособий (плакатов, таблиц, схем), отражающих основное содержание учебного предмета «Информатика», должны быть представлены как в виде настенных полиграфических изданий, так и в электронном виде (например, в виде набора слайдов мультимедийной презентации.

# **Планируемые результаты изучения информатики**

Планируемые результаты освоения обучающимися основной образовательной программы основного общего образования уточняют и конкретизируют общее понимание личностных, метапредметных и предметных результатов как с позиции организации их достижения в образовательном процессе, так и с позиции оценки достижения этих результатов.

Планируемые результаты сформулированы к каждому разделу учебной программы.

Планируемые результаты, характеризующие систему учебных действий в отношении опорного учебного материала, размещены в рубрике «Выпускник научится...». Они показывают, какой уровень освоения опорного учебного материала ожидается от выпускника. Эти результаты потенциально достигаемы большинством учащихся и выносятся на итоговую оценку как задания базового уровня (исполнительская компетентность) или задания повышенного уровня (зона ближайшего развития).

Планируемые результаты, характеризующие систему учебных действий в отношении знаний, умений, навыков, расширяющих и углубляющих опорную систему, размещены в рубрике «Выпускник получит возможность». Эти результаты достигаются отдельными мотивированными и способными учащимися; они не отрабатываются со всеми группами учащихся в повседневной практике, но могут включаться в материалы итогового контроля.

## **Раздел 1. Введение в информатику**

## **Выпускник научится:**

- декодировать и кодировать информацию при заданных правилах кодирования;
- оперировать единицами измерения количества информации;

• оценивать количественные параметры информационных объектов и процессов (объем памяти, необходимый для хранения информации; время передачи информации и др.);

• записывать в двоичной системе целые числа от 0 до 256;

• составлять логические выражения с операциями И, ИЛИ, НЕ; определять значение логического выражения; строить таблицы истинности;

• анализировать информационные модели (таблицы, графики, диаграммы, схемы и др.);

перекодировать информацию из одной пространственно-графической или знаковосимволической формы в другую, в том числе использовать графическое представление (визуализацию) числовой информации;

выбирать форму представления данных (таблица, схема, график, диаграмма) в соответствии с поставленной задачей;

строить простые информационные модели объектов и процессов из различных предметных областей с использованием типовых средств (таблиц, графиков, диаграмм, формул и пр.), оценивать адекватность построенной модели объекту-оригиналу и целям моделирования.

#### Выпускник получит возможность:

углубить и развить представления о современной научной картине мира, об информации как одном из основных понятий современной науки, об информационных процессах и их роли в современном мире;

научиться определять мощность алфавита, используемого для записи сообщения;

научиться оценивать информационный объем сообщения, записанного символами произвольного алфавита;

переводить небольшие десятичные числа из восьмеричной и шестнадцатеричной системы счисления в десятичную систему счисления;

познакомиться с тем, как информация представляется в компьютере, в том числе с двоичным кодированием текстов, графических изображений, звука;

научиться решать логические задачи с использованием таблиц истинности;

научиться решать логические задачи путем составления логических выражений и их преобразования с использованием основных свойств логических операций;

сформировать представление о моделировании как методе научного познания; о компьютерных моделях и их использовании для исследования объектов окружающего мира:

познакомиться с примерами использования графов и деревьев при описании реальных объектов и процессов;

научиться строить математическую модель задачи - выделять исходные данные и результаты, выявлять соотношения между ними.

## Раздел 2. Алгоритмы и начала программирования Выпускник научится:

понимать смысл понятия «алгоритм» и широту сферы его применения; анализировать предлагаемые последовательности команд на предмет наличия у них таких свойств алгоритма дискретность, детерминированность, как понятность, результативность, массовость;

оперировать алгоритмическими конструкциями «следование», «ветвление», «цикл» (подбирать алгоритмическую конструкцию, соответствующую той или иной ситуации; переходить от записи алгоритмической конструкции на алгоритмическом языке к блоксхеме и обратно);

понимать термины «исполнитель», «формальный исполнитель», «среда исполнителя». «система команд исполнителя»  $\boldsymbol{\mathrm{M}}$ др.; понимать ограничения, накладываемые средой исполнителя и системой команд, на круг задач, решаемых исполнителем:

исполнять линейный алгоритм для формального исполнителя с заданной системой команд:

составлять линейные алгоритмы, число команд в которых не превышает заданное;

ученик научится исполнять записанный на естественном языке алгоритм, обрабатывающий цепочки символов:

исполнять линейные алгоритмы, записанные на алгоритмическом языке;

• исполнять алгоритмы с ветвлениями, записанные на алгоритмическом языке;

• понимать правила записи и выполнения алгоритмов, содержащих цикл с параметром или цикл с условием продолжения работы;

• определять значения переменных после исполнения простейших циклических алгоритмов, записанных на алгоритмическом языке;

• разрабатывать и записывать на языке программирования короткие алгоритмы, содержащие базовые алгоритмические конструкции.

#### **Выпускник получит возможность научиться:**

• исполнять алгоритмы, содержащие ветвления и повторения, для формального исполнителя с заданной системой команд;

• составлять все возможные алгоритмы фиксированной длины для формального исполнителя с заданной системой команд;

• определять количество линейных алгоритмов, обеспечивающих решение поставленной задачи, которые могут быть составлены для формального исполнителя с заданной системой команд;

• подсчитывать количество тех или иных символов в цепочке символов, являющейся результатом работы алгоритма;

• по данному алгоритму определять, для решения какой задачи он предназначен;

• исполнять записанные на алгоритмическом языке циклические алгоритмы обработки одномерного массива чисел (суммирование всех элементов массива; суммирование элементов массива с определёнными индексами; суммирование элементов массива, с заданными свойствами; определение количества элементов массива с заданными свойствами; поиск наибольшего/наименьшего элементов массива и др.);

• разрабатывать в среде формального исполнителя короткие алгоритмы, содержащие базовые алгоритмические конструкции;

• разрабатывать и записывать на языке программирования эффективные алгоритмы, содержащие базовые алгоритмические конструкции.

## **Раздел 3. Информационные и коммуникационные технологии Выпускник научится:**

- называть функции и характеристики основных устройств компьютера;
- описывать виды и состав программного обеспечения современных компьютеров;
- подбирать программное обеспечение, соответствующее решаемой задаче;
- оперировать объектами файловой системы;
- применять основные правила создания текстовых документов;
- использовать средства автоматизации информационной деятельности при создании текстовых документов;
- использовать основные приемы обработки информации в электронных таблицах;
- работать с формулами;
- визуализировать соотношения между числовыми величинами;
- осуществлять поиск информации в готовой базе данных;
- основам организации и функционирования компьютерных сетей;
- составлять запросы для поиска информации в Интернете;
- использовать основные приемы создания презентаций в редакторах презентаций.

#### **Выпускник получит возможность:**

• научиться систематизировать знания о принципах организации файловой системы, основных возможностях графического интерфейса и правилах организации индивидуального информационного пространства;

• научиться систематизировать знания о назначении и функциях программного обеспечения компьютера; приобрести опыт решения задач из разных сфер человеческой деятельности с применение средств информационных технологий;

• научиться проводить обработку большого массива данных с использованием средств электронной таблицы;

• расширить представления о компьютерных сетях распространения и обмена информацией, об использовании ин-формационных ресурсов общества с соблюдением соответствующих правовых и этических норм, требований информационной безопасности;

• научиться оценивать возможное количество результатов поиска информации в Интернете, полученных по тем или иным запросам;

• познакомиться с подходами к оценке достоверности информации (оценка надежности источника, сравнение данных из разных источников и в разные моменты времени и т. п.);

• закрепить представления о требованиях техники безопасности, гигиены, эргономики и ресурсосбережения при работе со средствами информационных и коммуникационных технологий;

• сформировать понимание принципов действия различных средств информатизации, их возможностей, технических и экономических ограничений.

## **Авторский учебно-методический комплект по курсу информатики для основной школы**

В состав учебно-методического комплекта по информатике для основной школы JI. JI. Босовой, А. Ю. Босовой входят:

- 1) авторская программа;
- 2) учебники для 5, 6, 7, 8, 9 классов;
- 3) рабочие тетради для 5, 6, 7, 8, 9 классов;
- 4) электронные приложения к каждому учебнику;
- 5) методические пособия для учителя;
- 6) сайт методической поддержки УМК.

В соответствии с ФГОС знакомство школьников с компьютером и предметом «Информатика» происходит в начальной школе. Определенный опыт работы со средствами ИКТ современные школьники получают в процессе работы с учебными материалами нового поколения на других предметах, а также во внеклассной работе и внешкольной жизни. В основной школе начинается изучение информатики как научной дисциплины, имеющей огромное значение в формировании мировоззрения современного человека. Материал в учебниках изложен так, чтобы не только дать учащимся необходимые теоретические сведения, но и подвести их к систематизации, теоретическому осмыслению и обобщению уже имеющегося опыта.

В начале каждого параграфа учебников информатики размещены ключевые слова. Как правило, это основные понятия стандарта, раскрываемые в тексте параграфа. После основного текста параграфа размещена рубрика «Самое главное», которая вместе с ключевыми словами предназначена для обобщения и систематизации изучаемого материала. На решение этой задачи направлены и задания, в которых ученикам предлагается построить графические схемы, иллюстрирующие отношения между основными понятиями изученных тем.

Учебники снабжены навигационной полосой со специальными значками, акцентирующими внимание учащихся на ключевых компонентах параграфов, а также позволяющими связать в единый комплект все составляющие УМК благодаря ссылкам на электронное приложение к учебникам. Навигационные инструменты учебника активизируют деятельностный характер взаимодействия ученика с учебным материалом параграфа, закрепляют элементы работы с информацией в режиме перекрестных ссылок в структурированном тексте.

Содержание учебников соответствует требованиям современной информационнообразовательной среды: учебники являются своеобразными навигаторами в мире информации. Практически каждый их параграф содержит ссылки на ресурсы сети Интернет. Особенно много ссылок на материалы Единой коллекции цифровых образовательных ресурсов (http:// sc.edu.ru/) и электронного приложения к учебникам (http:// metodist.lbz.ru) – анимации, интерактивные модели и слайд- шоу, делающие изложение материала более наглядным и увлекательным. В 8-9 классах широко используются ресурсы Федерального центра информационных образовательных ресурсов (http://fcior.ru). Использование ресурсов сети Интернет предполагается и для поиска учащимися ответов на некоторые вопросы рубрики «Вопросы и задания», размещенной в конце каждого параграфа.

В содержании учебников выдержан принцип инвариантности к конкретным моделям компьютеров и версиям программного обеспечения. Основной акцент сделан на изучении фундаментальных основ информатики, реализации общеобразовательного потенциала курса. Параллельно с изучением теоретического материала осушествляется формирование ИКТ- компетентности учащихся основной школы.

С учетом возрастных особенностей ученикам 5-6 классов предложен компьютерный практикум, состоящий из детально разработанных описаний 36 работ. Большинство работ компьютерного практикума состоит из заданий нескольких уровней сложности. Первый уровень сложности содержит обязательные, небольшие задания, знакомящие учащихся с набором необходимых технологических приемов минимальным  $\Pi$ O созланию информационного объекта. Для каждого такого задания предлагается подробная технология его выполнения, во многих случаях приводится образец того, что должно получиться в итоге. В заданиях второго уровня сложности учащиеся должны самостоятельно выстроить технологическую цепочку и получить требуемый результат. Предполагается, что на данном этапе учащиеся смогут получить необходимую для работы информацию в описании предыдущих заданий. Задания третьего уровня сложности ориентированы на наиболее продвинутых учащихся, имеющих, как правило, собственный компьютер. Эти задания могут быть предложены таким школьникам лля самостоятельного выполнения в классе или дома. Цепочки заданий строятся так, чтобы каждый следующий шаг работы опирался на результаты предыдущего шага, приучал ученика к постоянным «челночным» движениям от промежуточного результата к условиям и к вопросу, определяющему цель действия, формируя тем самым умение учиться, а также самостоятельность, ответственность и инициативность школьников.

Для совершенствования навыков работы на компьютере учащихся 7-9 классов в учебники включены задания для практических работ, которые подобраны таким образом, что могут быть выполнены с использованием любого варианта стандартного базового пакета программного обеспечения, имеющегося в российских школах.

Возрастные особенности школьников нашли свое отражение и в структуре учебников: в учебниках 5-6 классах используется сквозная нумерация параграфов; учебники 7-9 классов имеют более сложную иерархическую структуру (глава-параграф-пункт параграфа).

Вопросы и задания в учебниках способствуют овладению учащимися приемами анализа, синтеза, отбора и систематизации материала на определенную тему, способствуют развитию навыков самостоятельной работы учащегося с информацией, развитию критического мышления. Система вопросов и заданий к параграфам и пунктам является разноуровневой по сложности и содержанию, что позволяет учитывать индивидуальные особенности обучающихся. В учебники включены задания, способствующие формированию навыков сотрудничества учащегося с педагогом и сверстниками.

На страницах учебников 7-9 классов подробно рассмотрены примеры решений типовых задач по каждой изучаемой теме. Аналогичные задачи предлагаются ученикам в рубрике «Вопросы и задания для самостоятельного решения». Для повышения мотивации школьников к изучению содержания курса особым значком отмечены вопросы, задачи и задания, аналогичные тем, что включаются в варианты ГИА и ЕГЭ по информатике. В конце каждой главы учебников 7-9 классов приведены тестовые задания, выполнение которых поможет учащимся оценить, хорошо ли они освоили теоретический материал и могут ли применять свои знания для решения возникающих проблем. Кроме того, это является подготовкой к сдаче выпускного экзамена по информатике и ИКТ в форме ГИА (9 класс) и в форме ЕГЭ (11 класс).

Электронные приложения к учебникам включают:

- методические материалы для учителя;
- файлы-заготовки (тексты, изображения), необходимые для выполнения работ компьютерного практикума;
- текстовые файлы с дидактическими материалами (для печати);
- дополнительные материалы для чтения;
- мультимедийные презентации ко всем параграфам каждого из учебников;
- интерактивные тесты.

Методические пособия содержат методические рекомендации для учителя по организации учебного процесса, в том числе поурочные разработки по курсу информатики и ИКТ в 5-6 и 7-9 классах. В методических пособиях даны рекомендации по использованию на уроках и во внеурочной деятельности материалов Единой коллекции цифровых образовательных ресурсов, других интернетресурсов.

В современных условиях важным компонентом УМК нового поколения становится его сетевая составляющая, реализованная в форме web-сайта и ориентированная на всех участников образовательного процесса: учеников, их родителей, учителей. Благодаря сетевой составляющей ученики могут участвовать в дистанционных олимпиадах по изучаемому предмету и творческих конкурсах; родители учеников получают возможность принять участие в обсуждении УМК на форумах; учителя могут систематически получать консультации авторского коллектива и методистов, скачивать обновленные варианты планирования, новые версии электронных образовательных ресурсов, дополнительные методические и дидактические материалы, обмениваться собственными методическими разработками и т. д. Сетевая составляющая рассматриваемого УМК реализована на сайте издательства в форме авторской мастерской (http:// metodist. lbz. ru).

# **ТРЕБОВАНИЯ К УРОВНЮ ПОДГОТОВКИ УЧАЩИХСЯ**

## *При выполнении контрольной работы в виде тестирования.*

Оценка «**5**» ставится за работу, выполненную полностью без ошибок или при допуску незначительных 85-100%

Оценка «**4**» ставится, если выполнено 70-84% всей работы.

Оценка «**3**» ставится, если выполнено 56-69% всей работы.

Оценка «**2**» ставится, если выполнено менее 55% всей работы.

Оценка «**1**» ставится, если выполнено менее 15% всей работы, или

если учащийся не приступал к работе.

## *При выполнении практической работы и контрольной работы:*

Содержание и объем материала, подлежащего проверке в контрольной работе, определяется программой. При проверке усвоения материала выявляется полнота,

прочность усвоения учащимися теории и умение применять ее на практике в знакомых и незнакомых ситуациях.

Отметка зависит также от наличия и характера погрешностей, допущенных учащимися.

грубая ошибка - полностью искажено смысловое значение понятия, определения;

погрешность отражает неточные формулировки, свидетельствующие о нечетком представлении рассматриваемого объекта;

недочет - неправильное представление об объекте, не влияющего кардинально на знания определенные программой обучения;

мелкие погрешности - неточности в устной и письменной речи, не искажающие смысла ответа или решения, случайные описки и т.п.

Эталоном, относительно которого оцениваются знания учащихся, является обязательный минимум содержания информатики и информационных технологий. Требовать от учащихся определения, которые не входят в школьный курс информатики это, значит, навлекать на себя проблемы связанные нарушением прав учащегося («Закон об образовании»).

Исходя из норм (пятибалльной системы), заложенных во всех предметных областях выставляете отметка:

«5» ставится при выполнении всех заданий полностью или при наличии 1-2 мелких погрешностей;

«4» ставится при наличии 1-2 недочетов или одной ошибки:  $\equiv$ 

«3» ставится при выполнении 2/3 от объема предложенных заданий;  $\equiv$ 

«2» ставится, если допущены существенные ошибки, показавшие, что учащийся не владеет обязательными умениями поданной теме в полной мере (незнание основного программного материала):

Устный опрос осуществляется на каждом уроке (эвристическая беседа, опрос). Задачей устного опроса является не столько оценивание знаний учащихся, сколько определение проблемных мест в усвоении учебного материала и фиксирование внимания учеников на сложных понятиях, явлениях, процессе.

#### Оценка устных ответов учащихся

#### Ответ оценивается отметкой «5», если ученик:

- полно раскрыл содержание материала в объеме, предусмотренном программой;

изложил материал грамотным языком  $\overline{B}$ определенной логической последовательности, точно используя терминологию информатики как учебной дисциплины;

- правильно выполнил рисунки, схемы, сопутствующие ответу;

показал умение иллюстрировать теоретические положения конкретными примерами;

продемонстрировал усвоение ранее изученных сопутствующих вопросов, сформированность и устойчивость используемых при ответе умений и навыков;

- отвечал самостоятельно без наводящих вопросов учителя.

Возможны одна - две неточности при освещении второстепенных вопросов или в выкладках, которые ученик легко исправил по замечанию учителя.

Ответ оценивается отметкой «4, если ответ удовлетворяет в основном требованиям на отметку «5», но при этом имеет один из недостатков:

допущены один-два недочета при освещении основного содержания ответа, исправленные по замечанию учителя:

лопушены ошибка или более лвух нелочетов при освещении второстепенных вопросов или в выкладках, легко исправленные по замечанию учителя.

*Отметка «З»* ставится в следующих случаях:

- неполно или непоследовательно раскрыто содержание материала, но показано общее понимание вопроса и продемонстрированы умения, достаточные для дальнейшего усвоения программного материала определенные настоящей программой;

## *Отметка «2»* **ставится в следующих случаях:**

- не раскрыто основное содержание учебного материала;

- обнаружено незнание или неполное понимание учеником большей или наиболее важной части учебного материала;

- допущены ошибки в определении понятий, при использовании специальной терминологии, в рисунках, схемах, в выкладках, которые не исправлены после нескольких наводящих вопросов учителя.

# **КАЛЕНДАРНО-ТЕМАТИЧЕСКОЕ ПЛАНИРОВАНИЕ**

по информатике на 5 класс (34 часа)

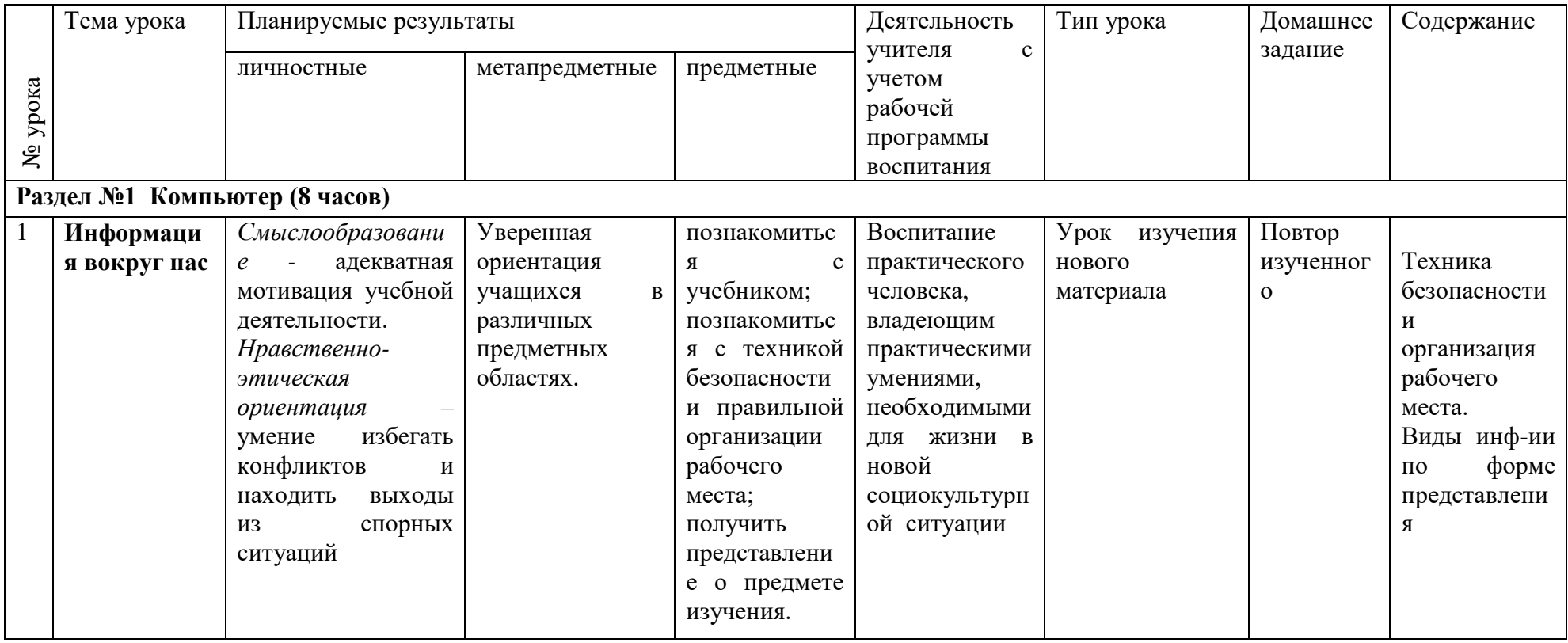

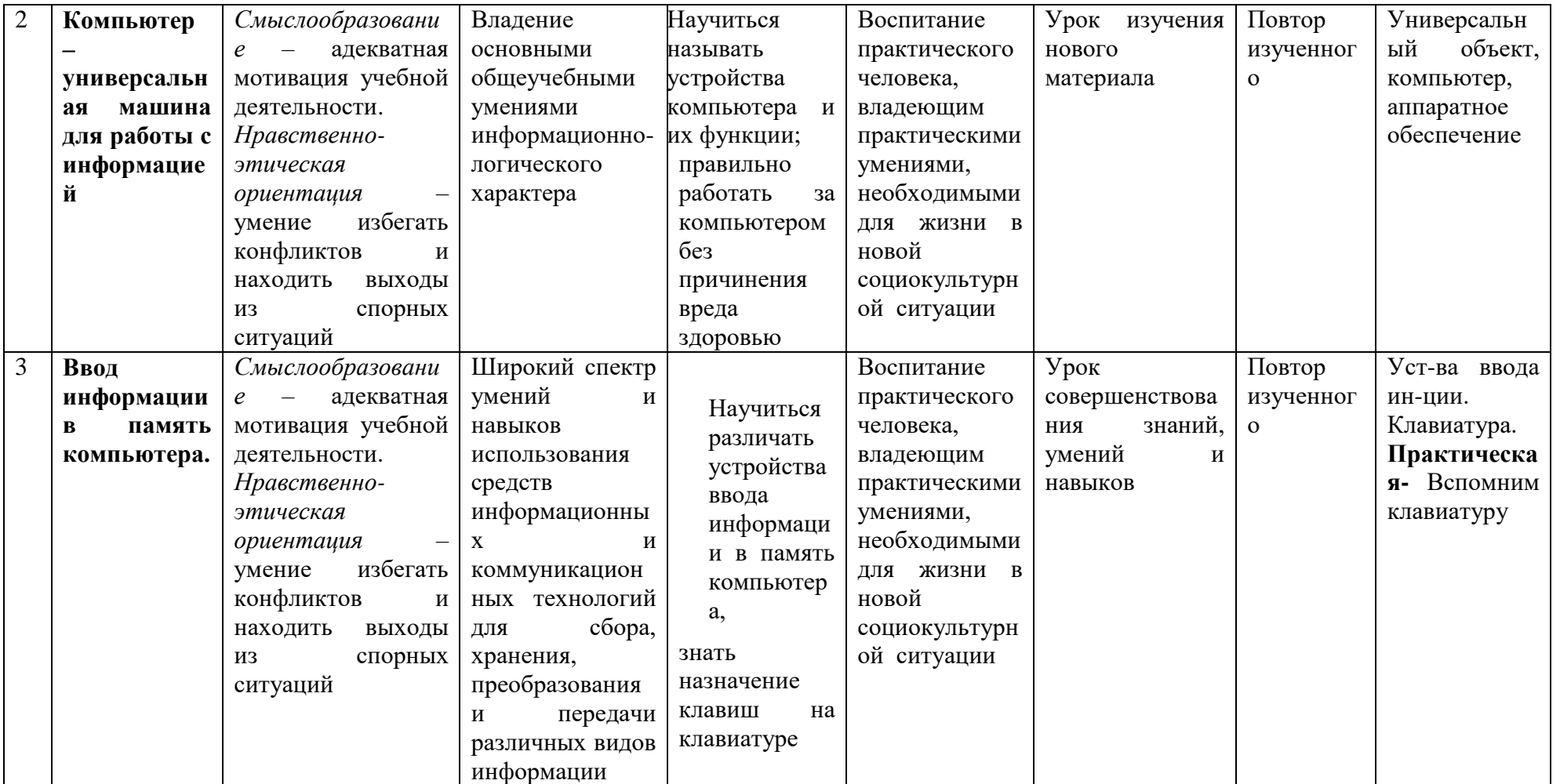

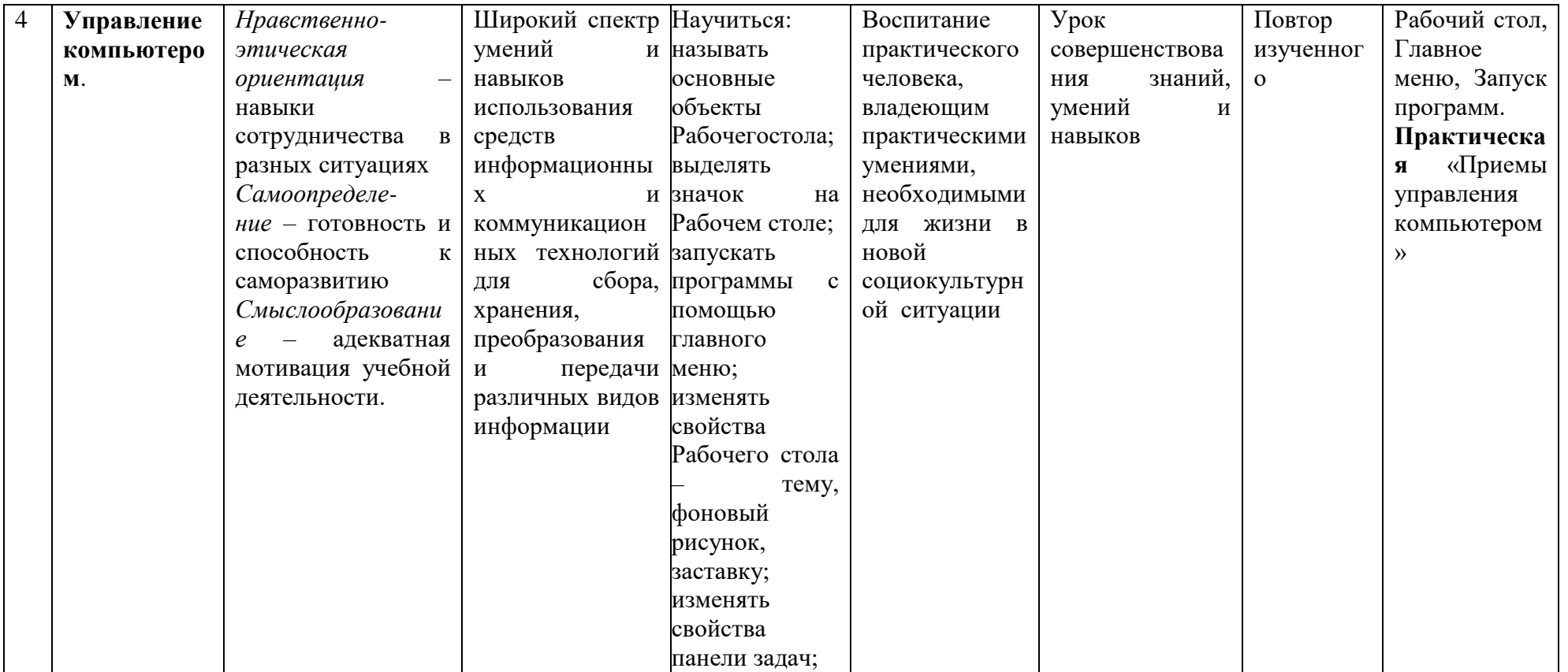

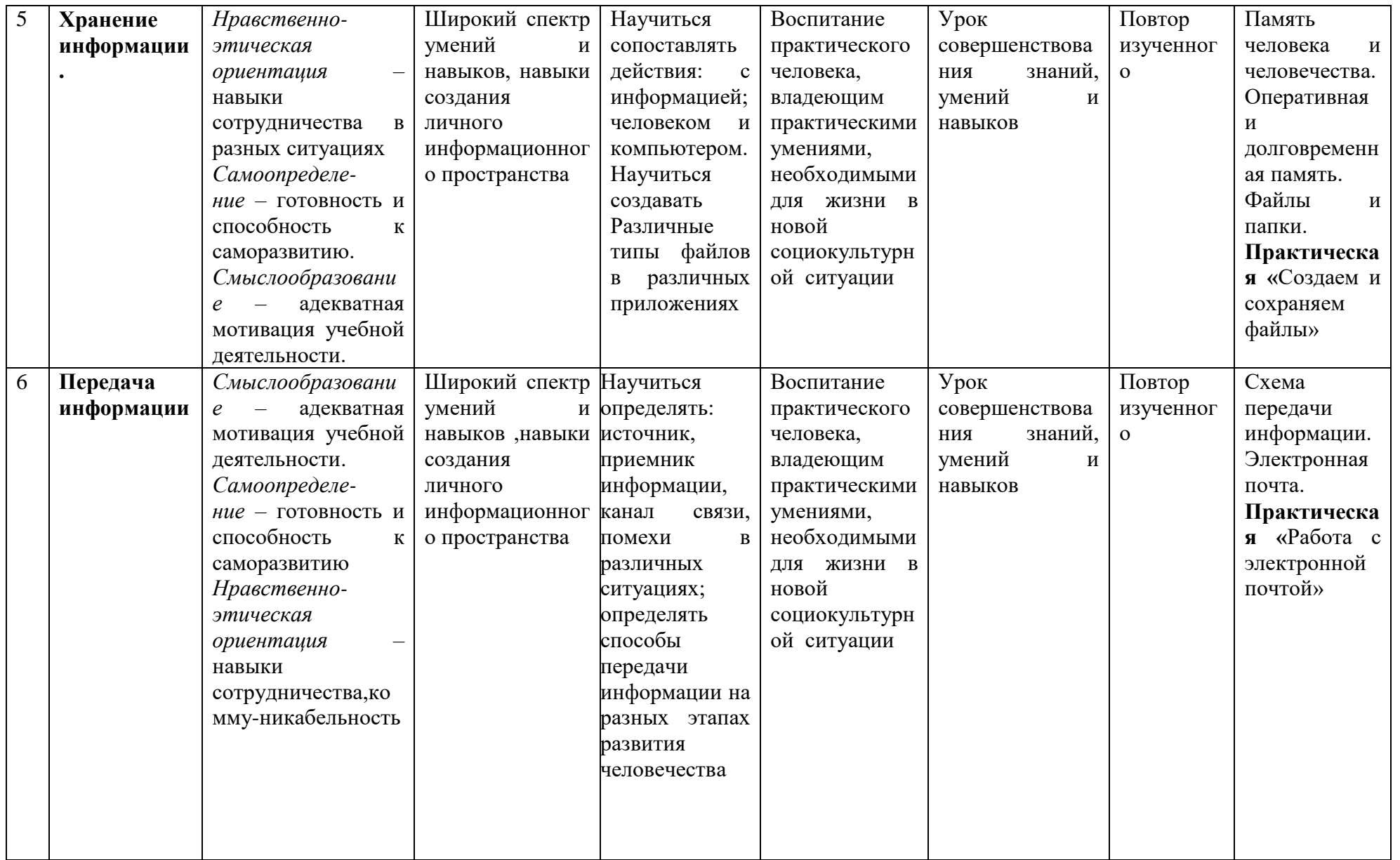

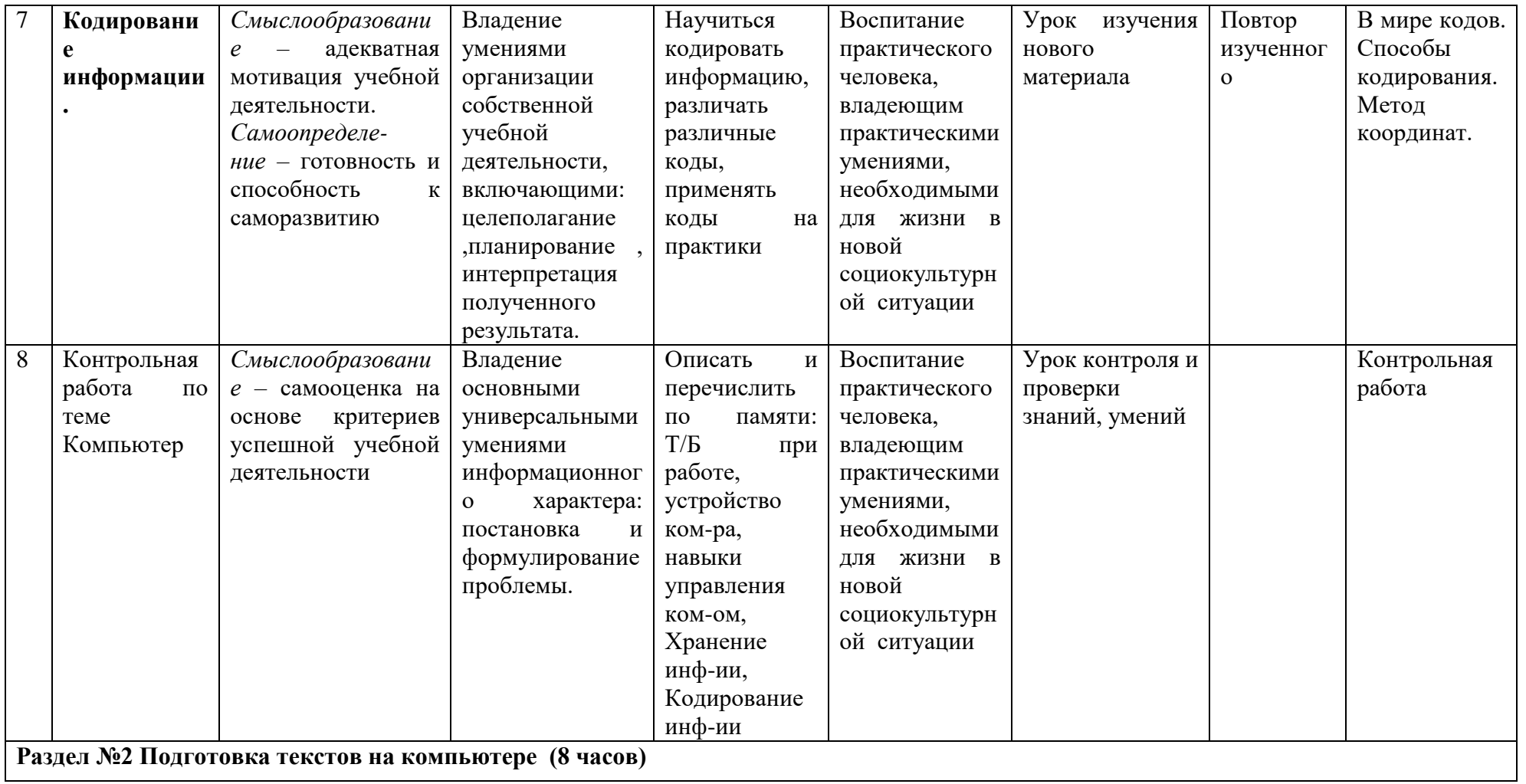

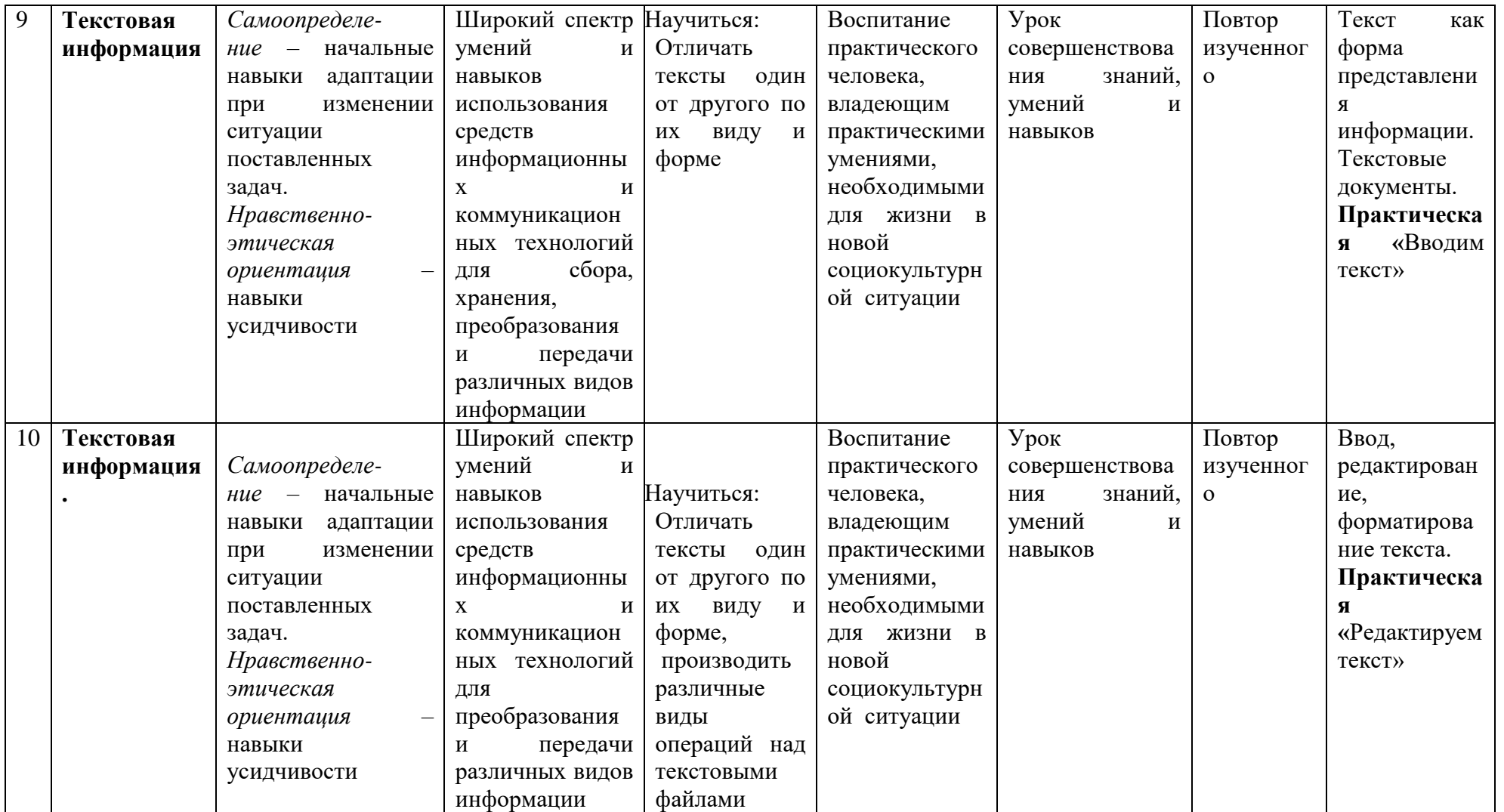

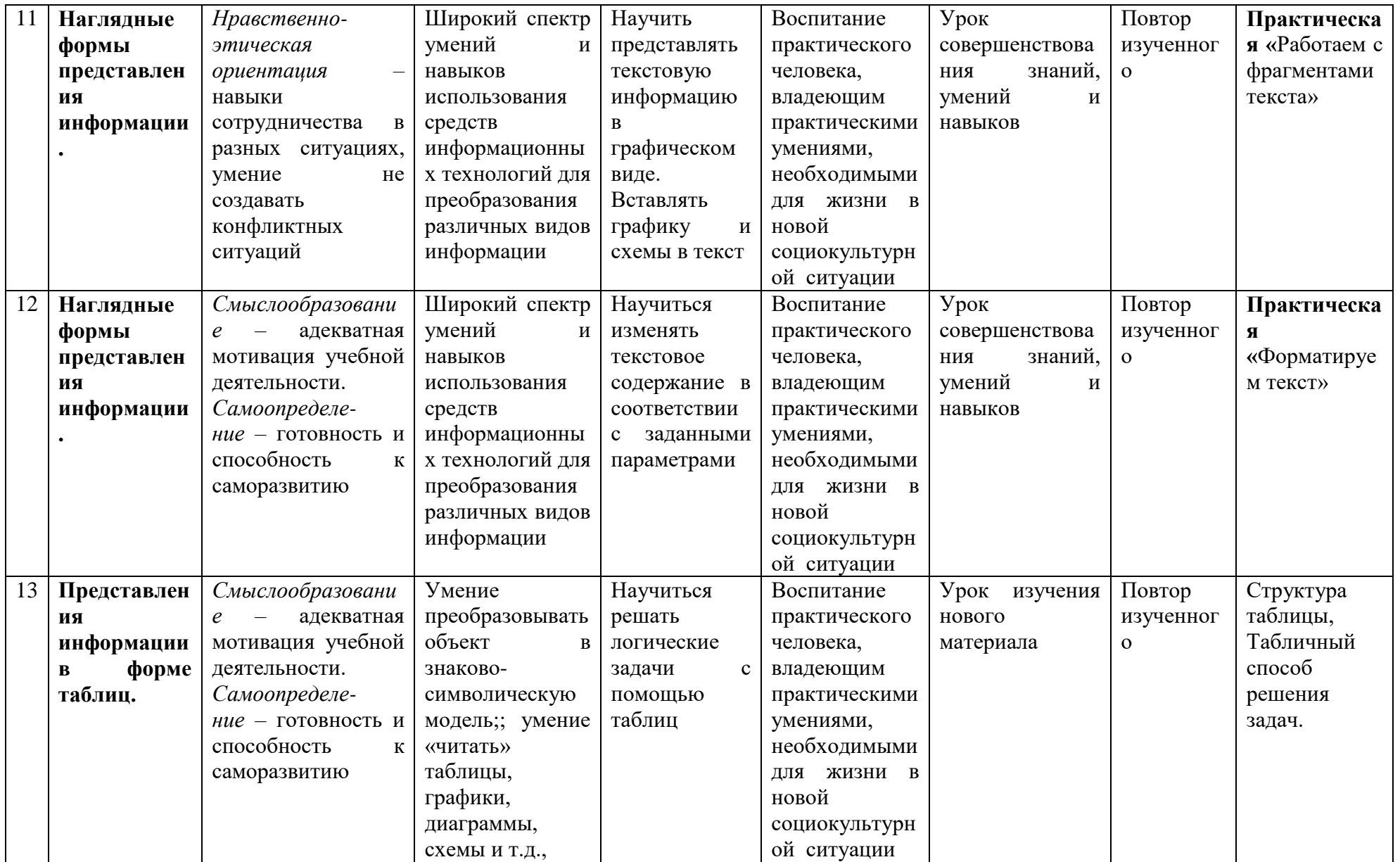

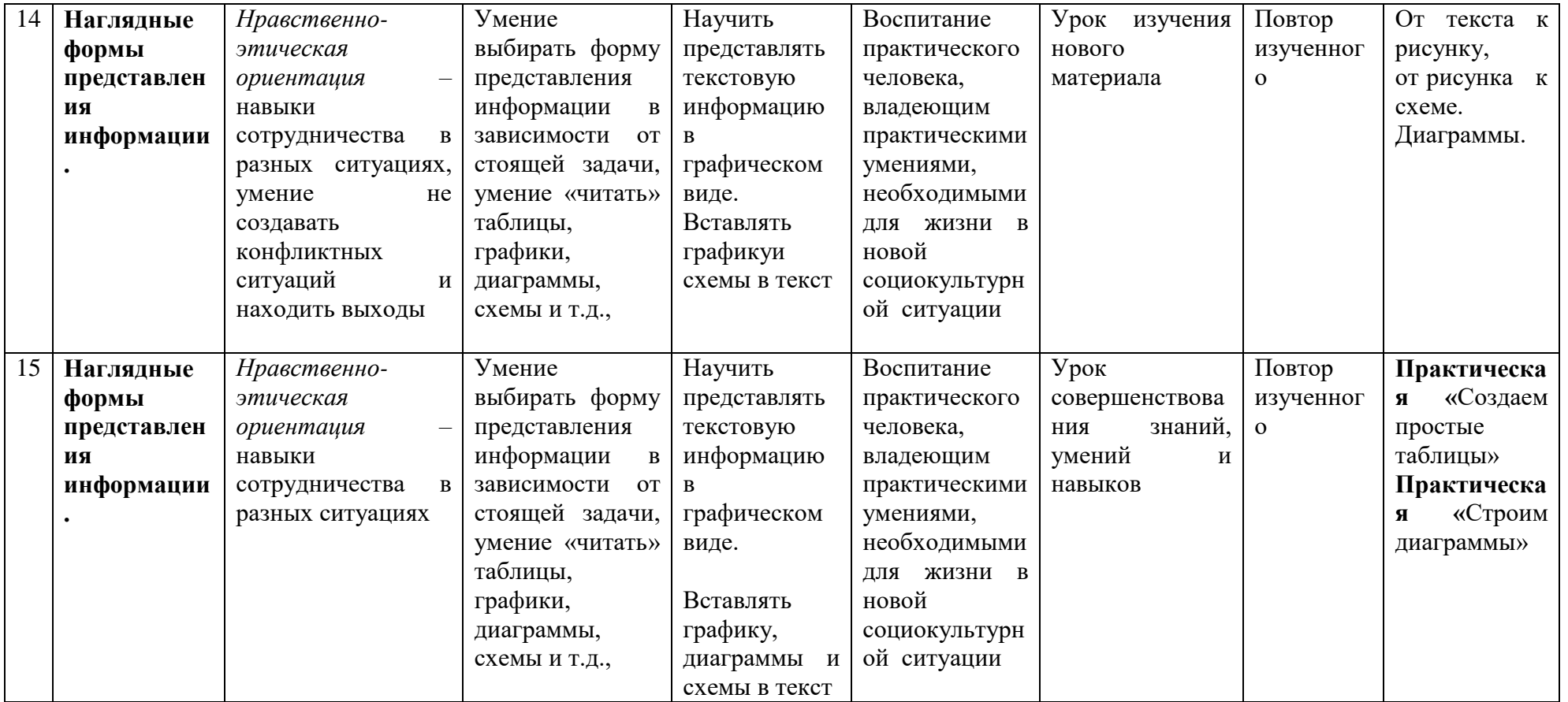

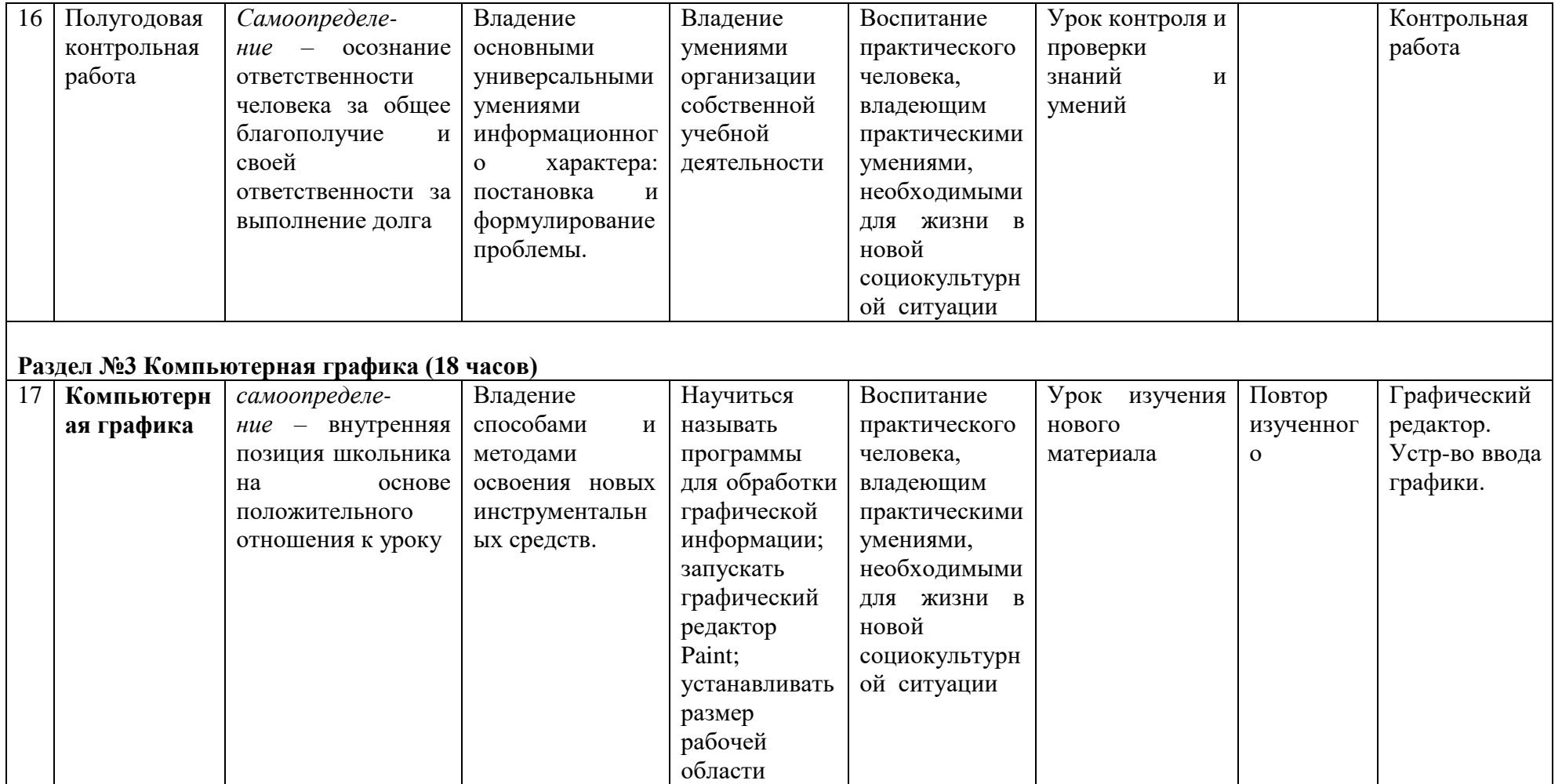

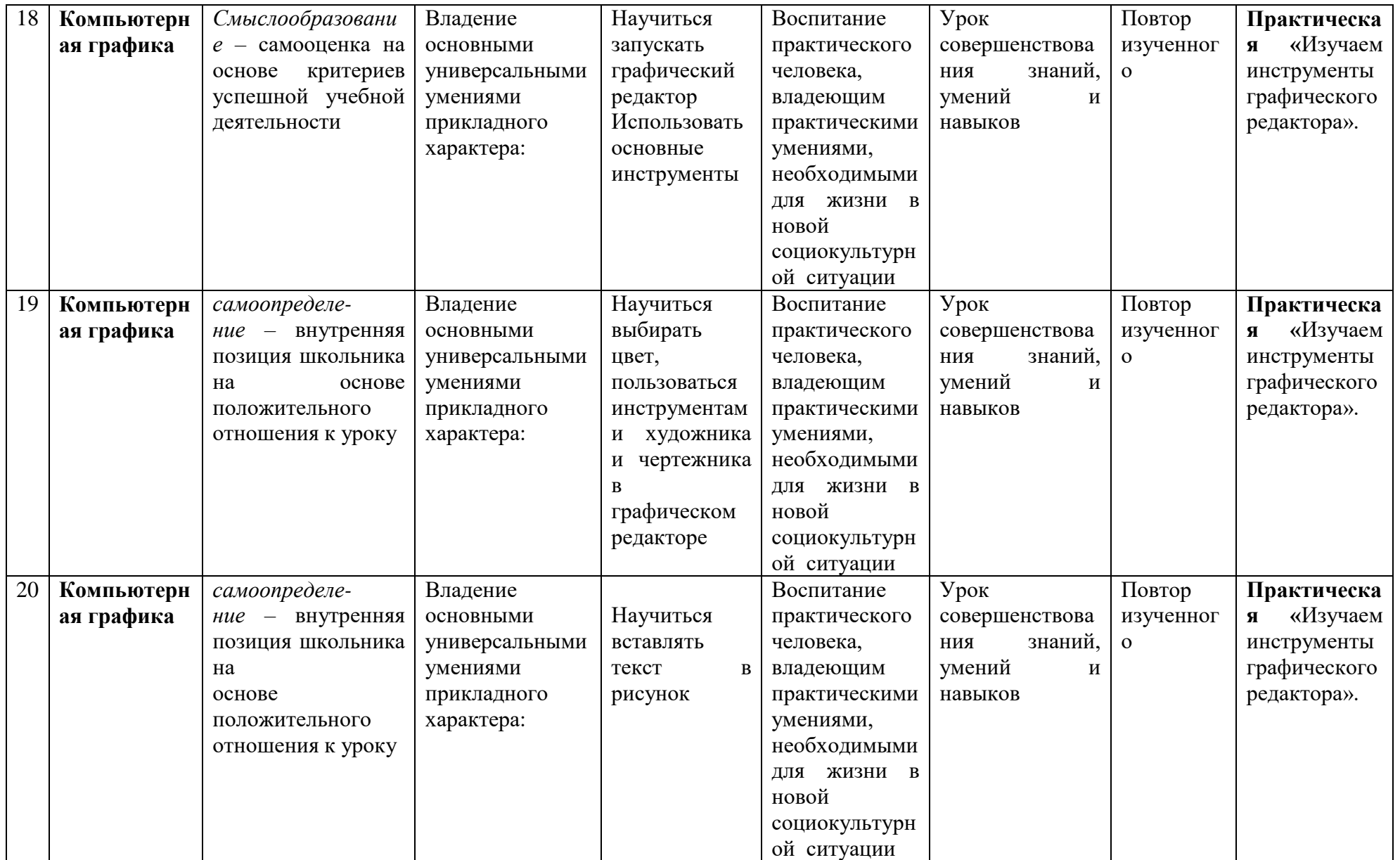

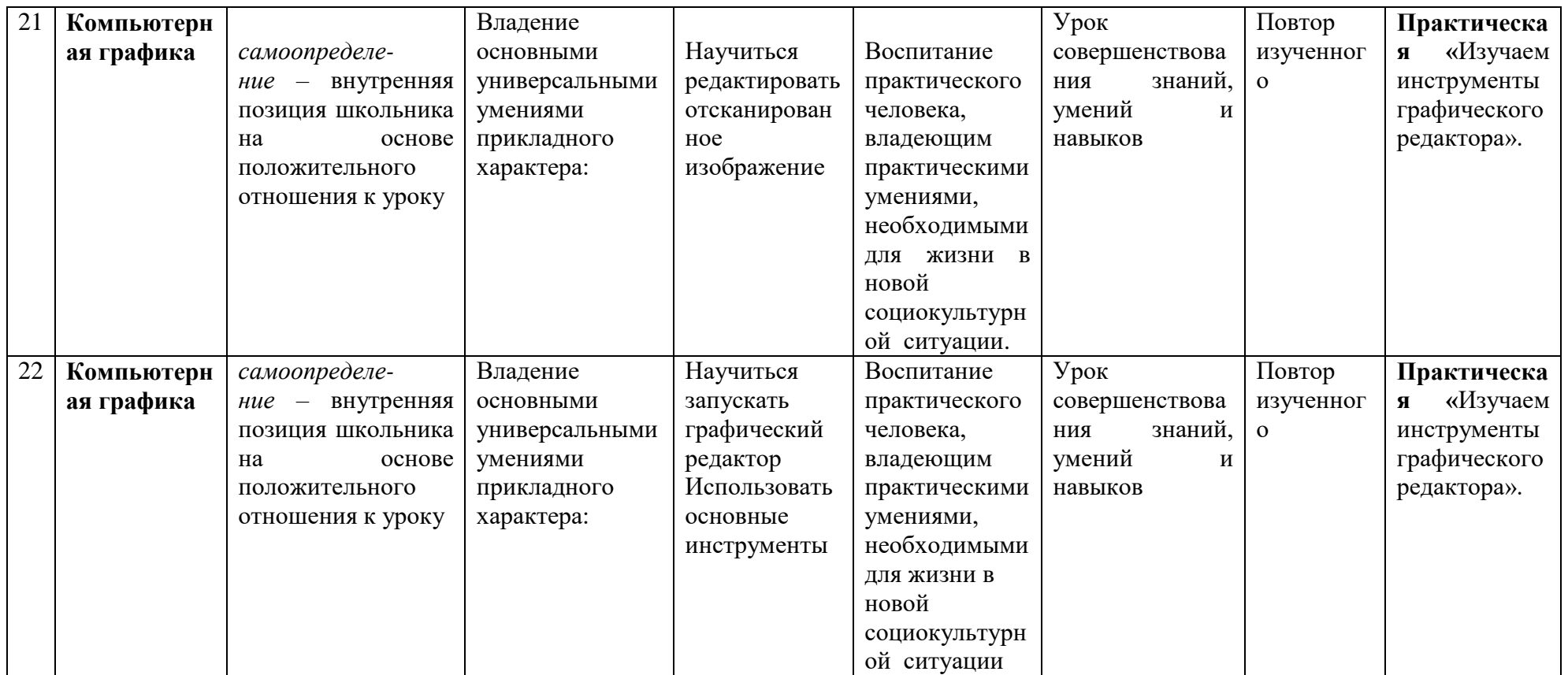

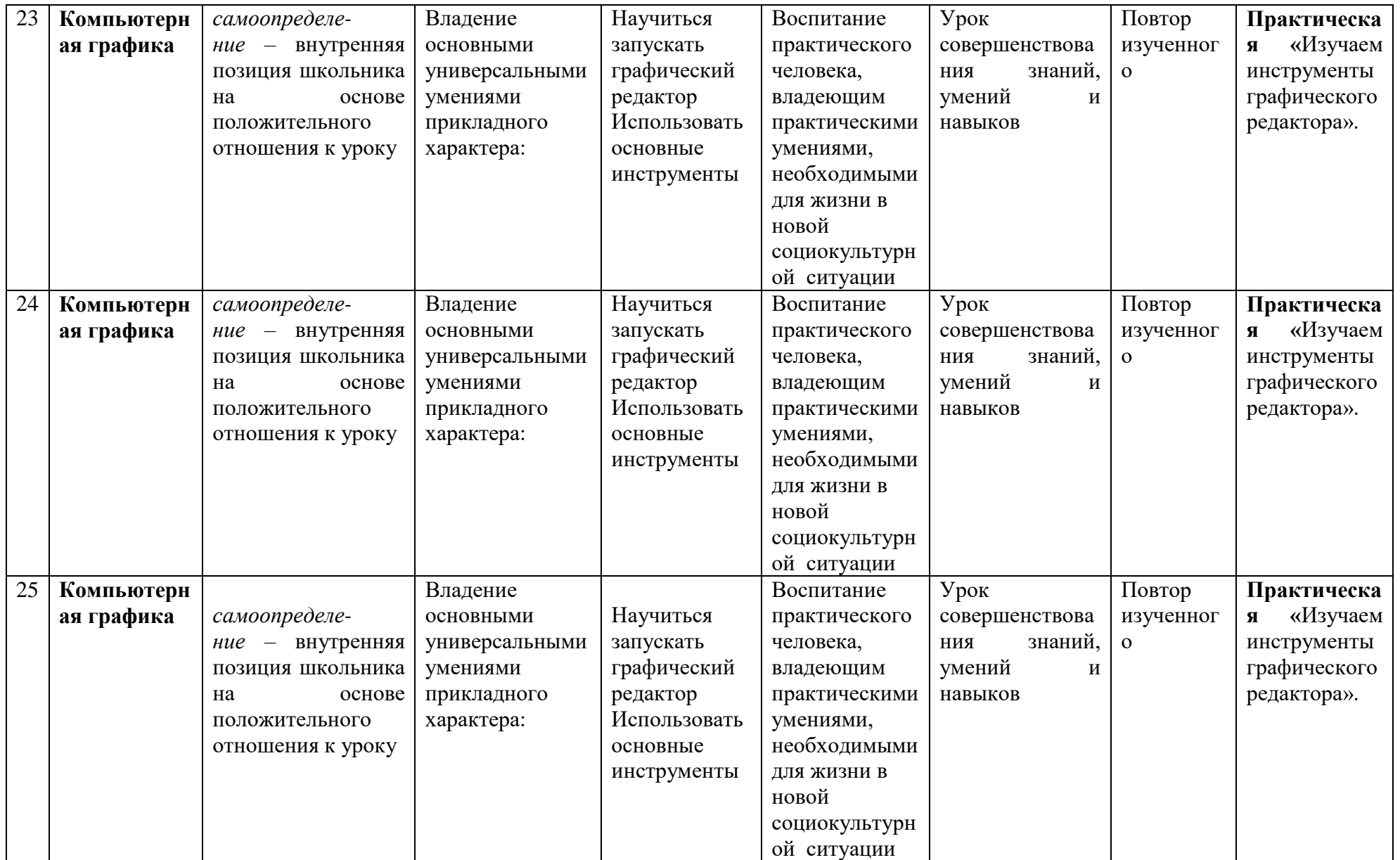

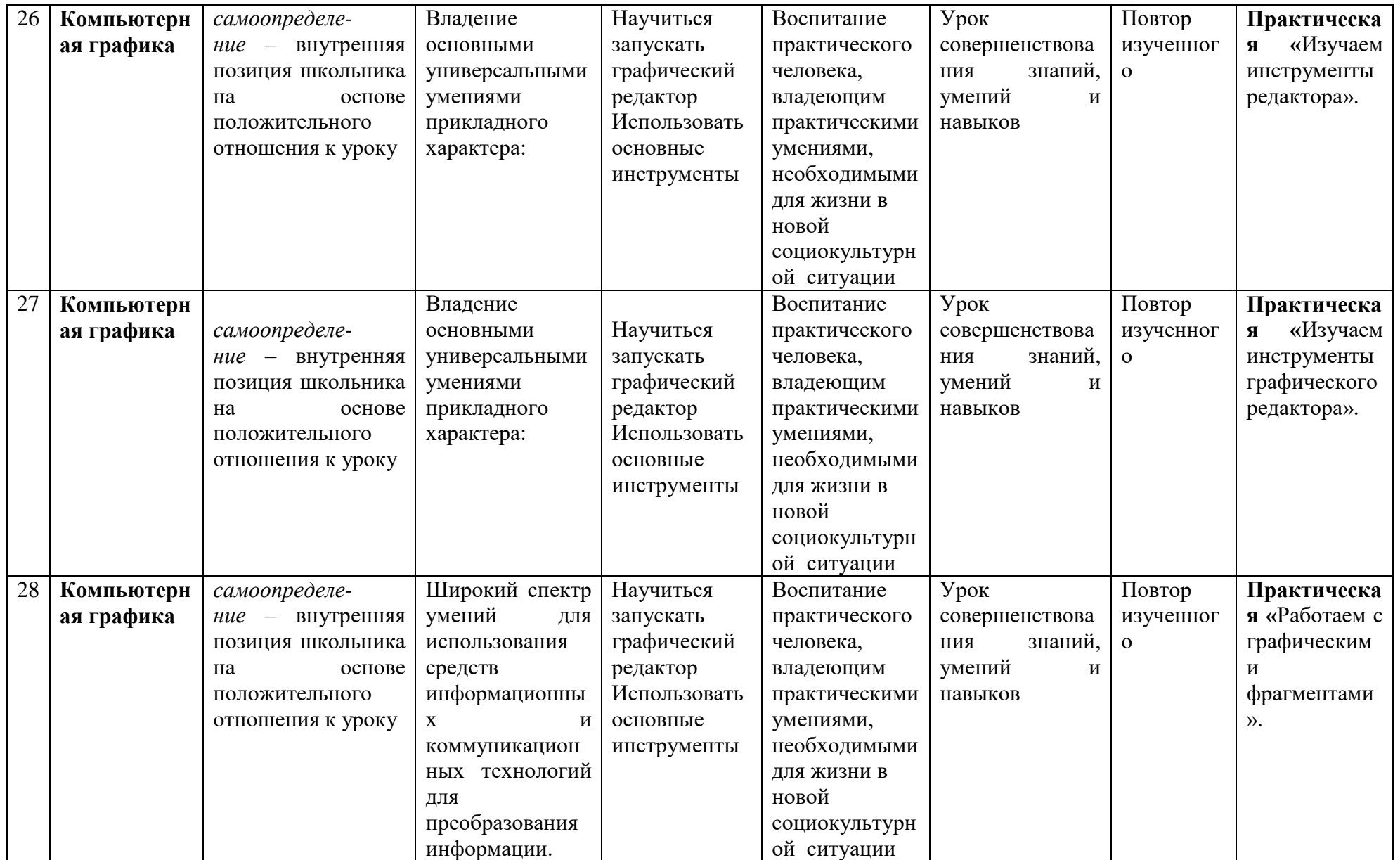

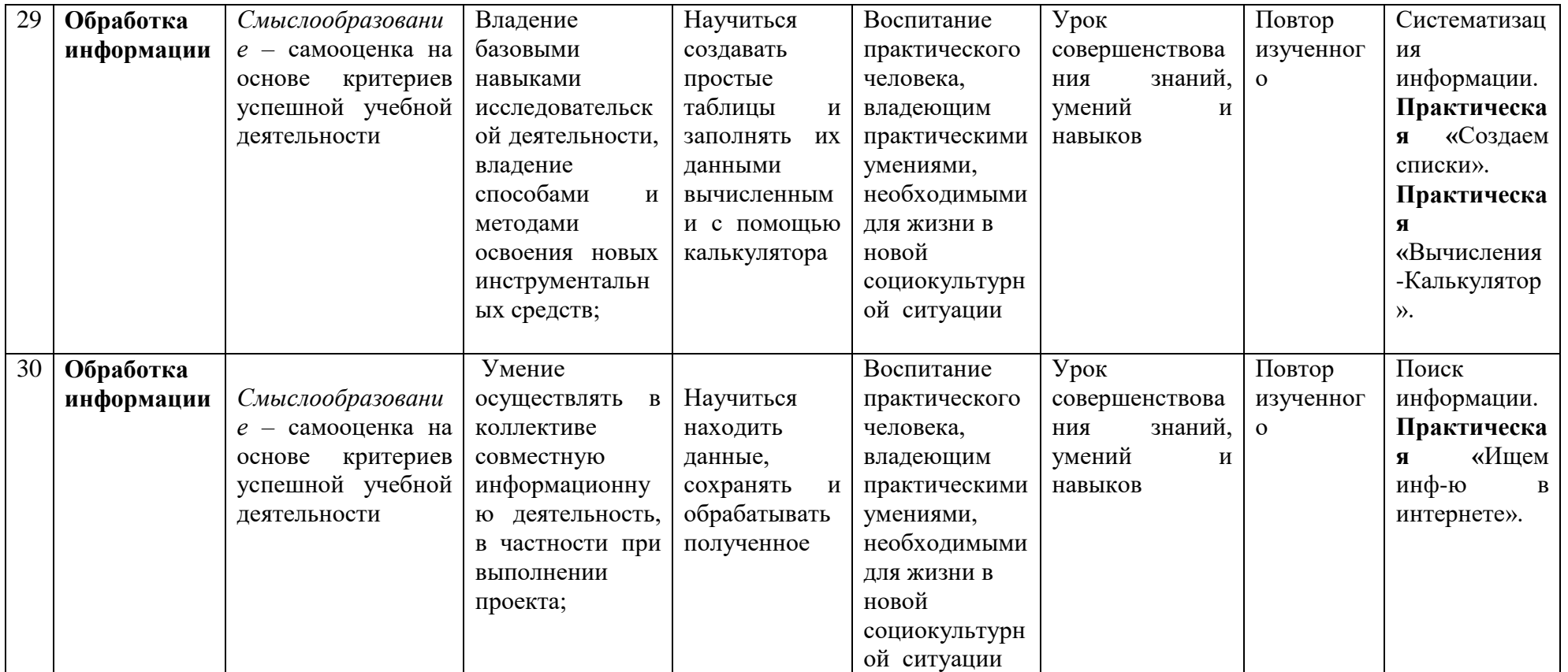

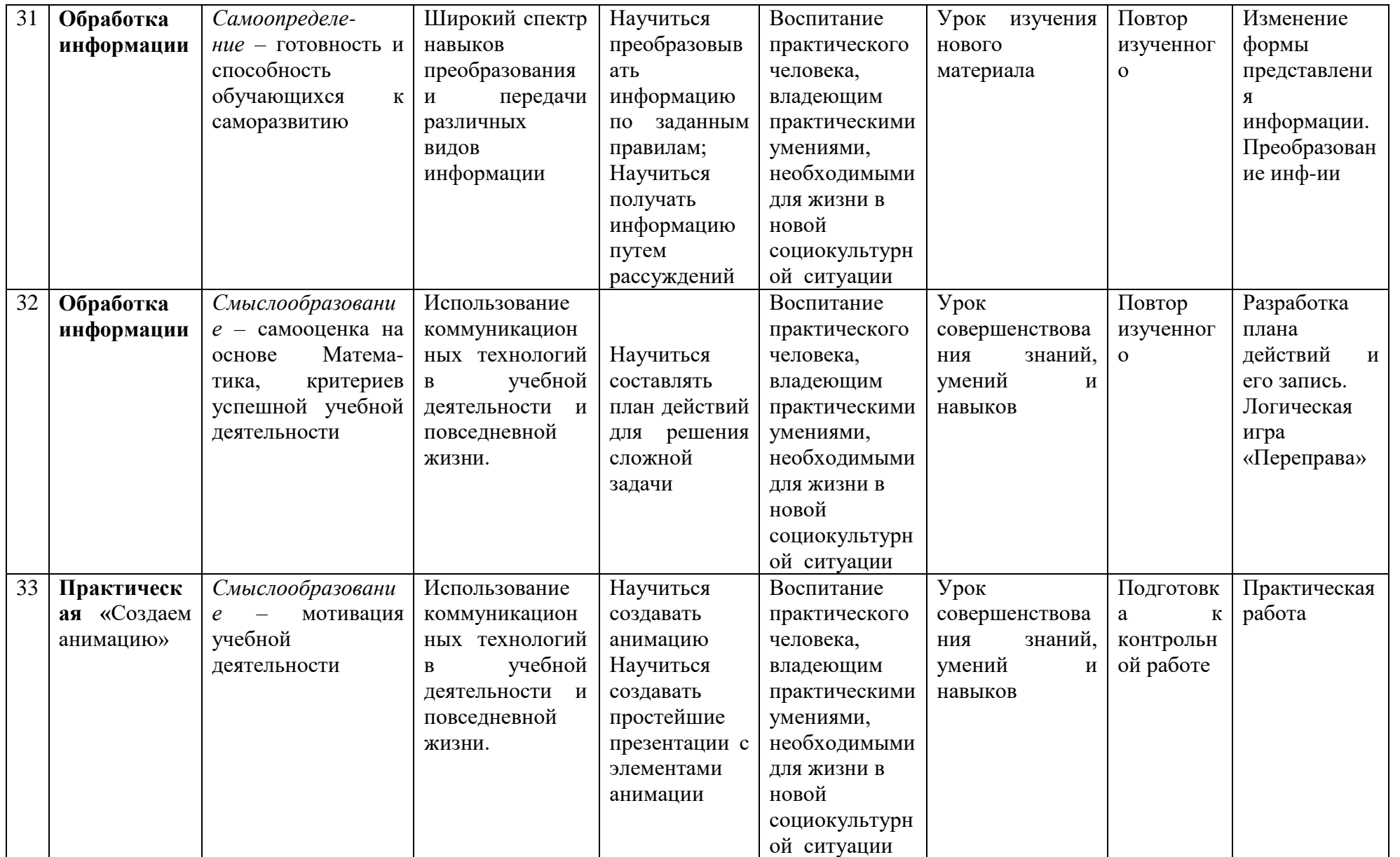

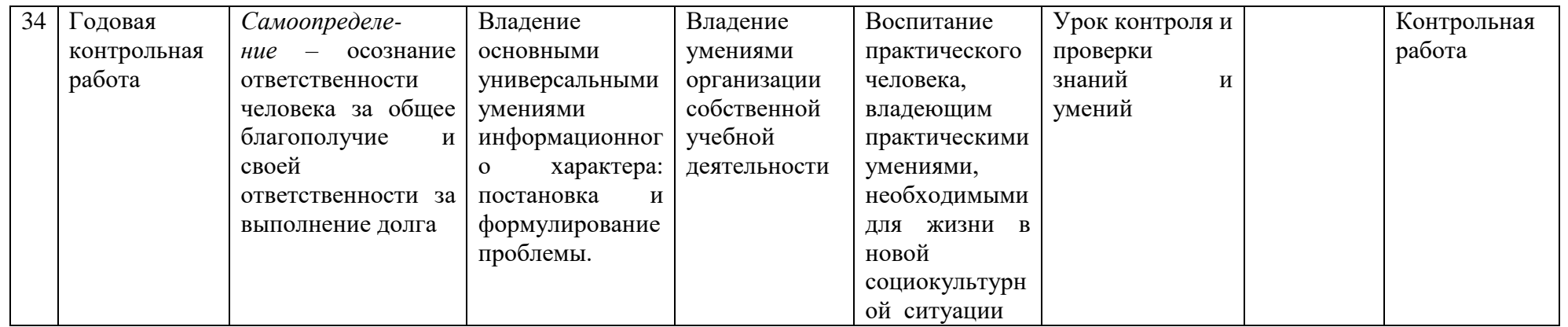

# КАЛЕНДАРНО-ТЕМАТИЧЕСКОЕ ПЛАНИРОВАНИЕ<br>по информатике на 6 класс (34 часа)

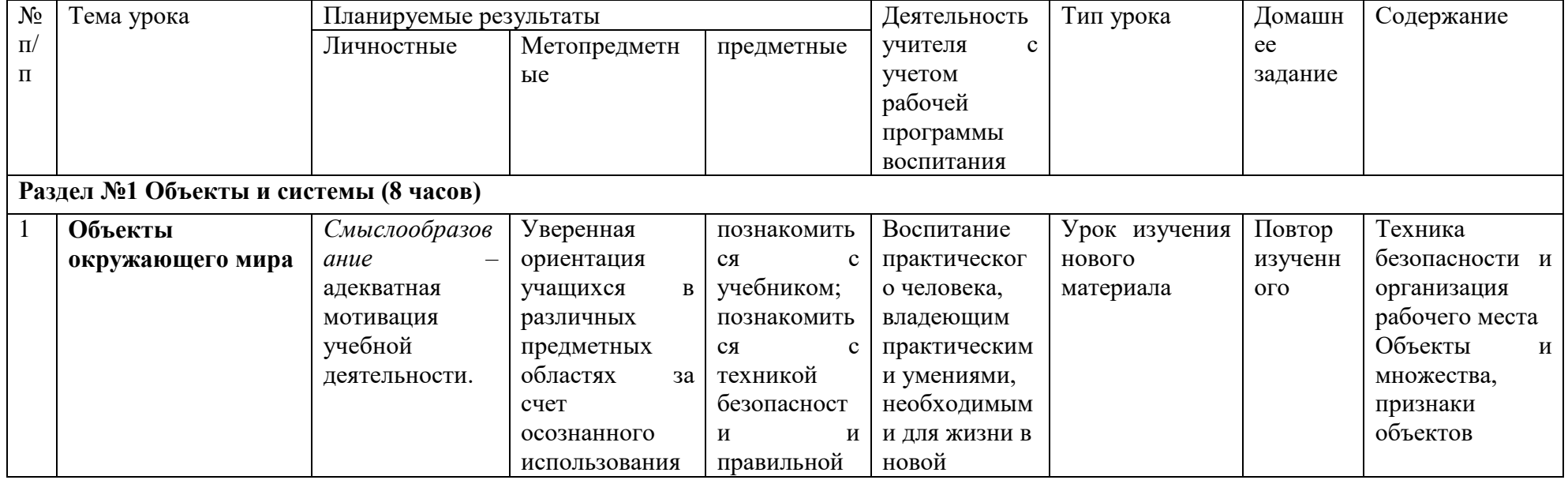

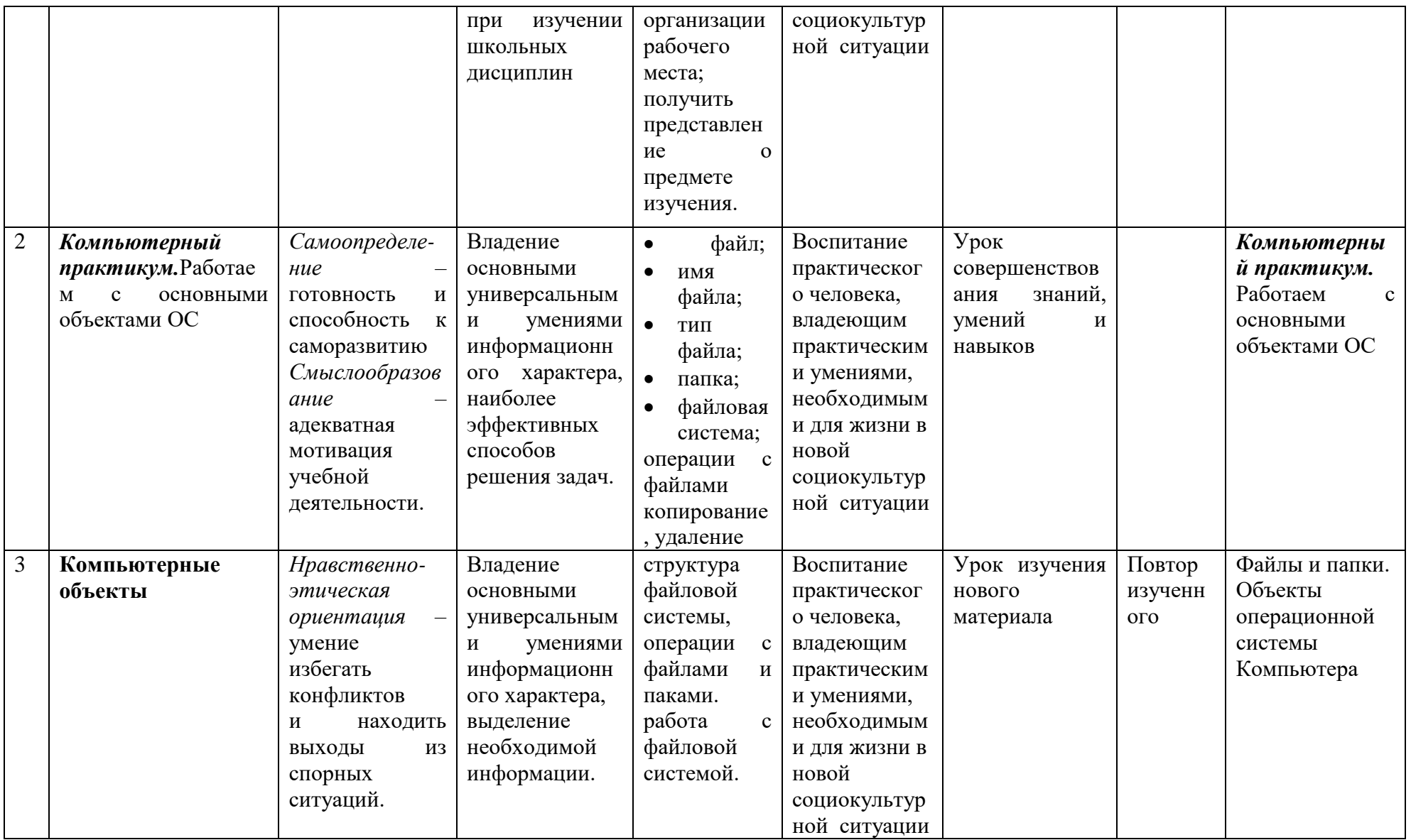

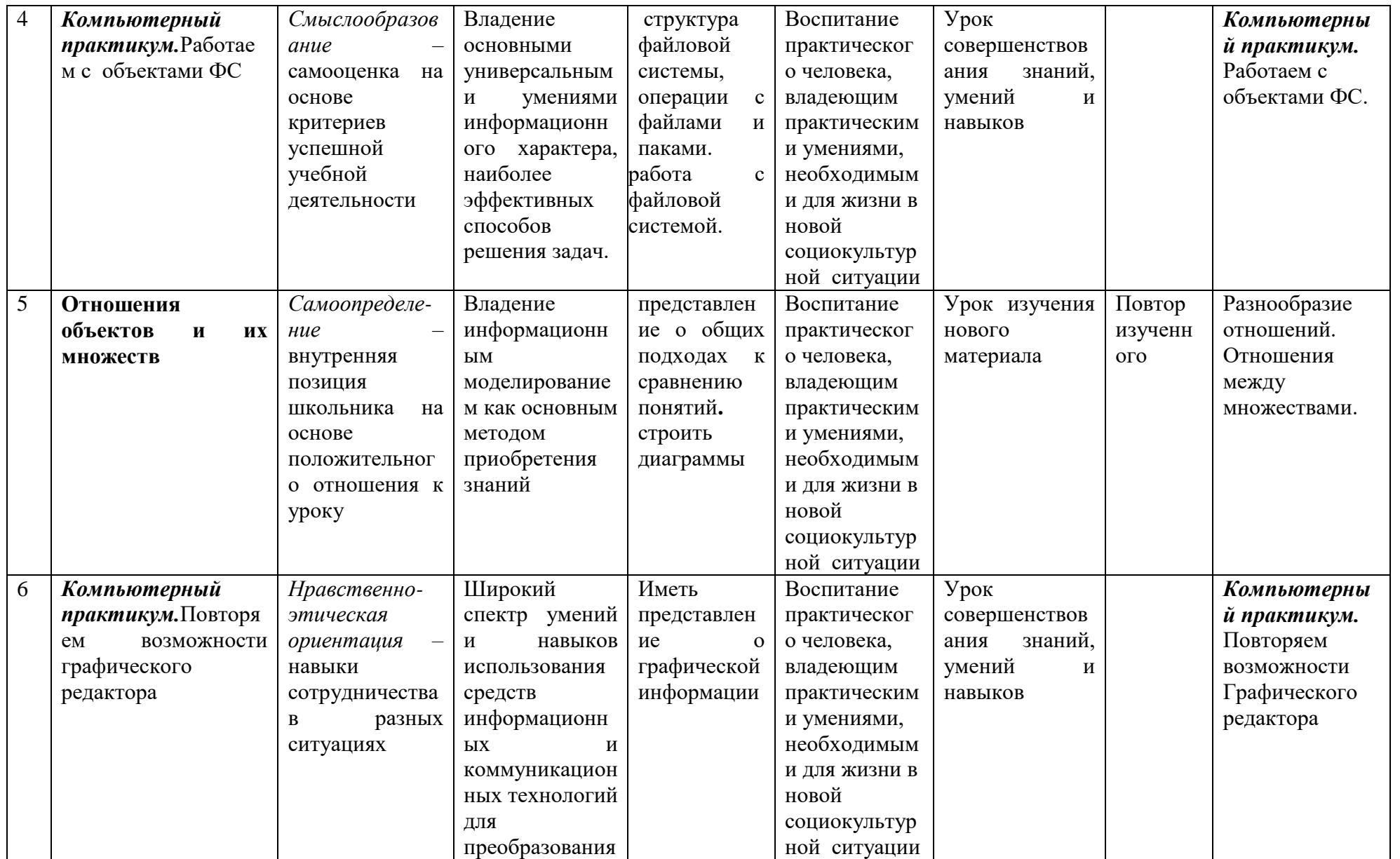

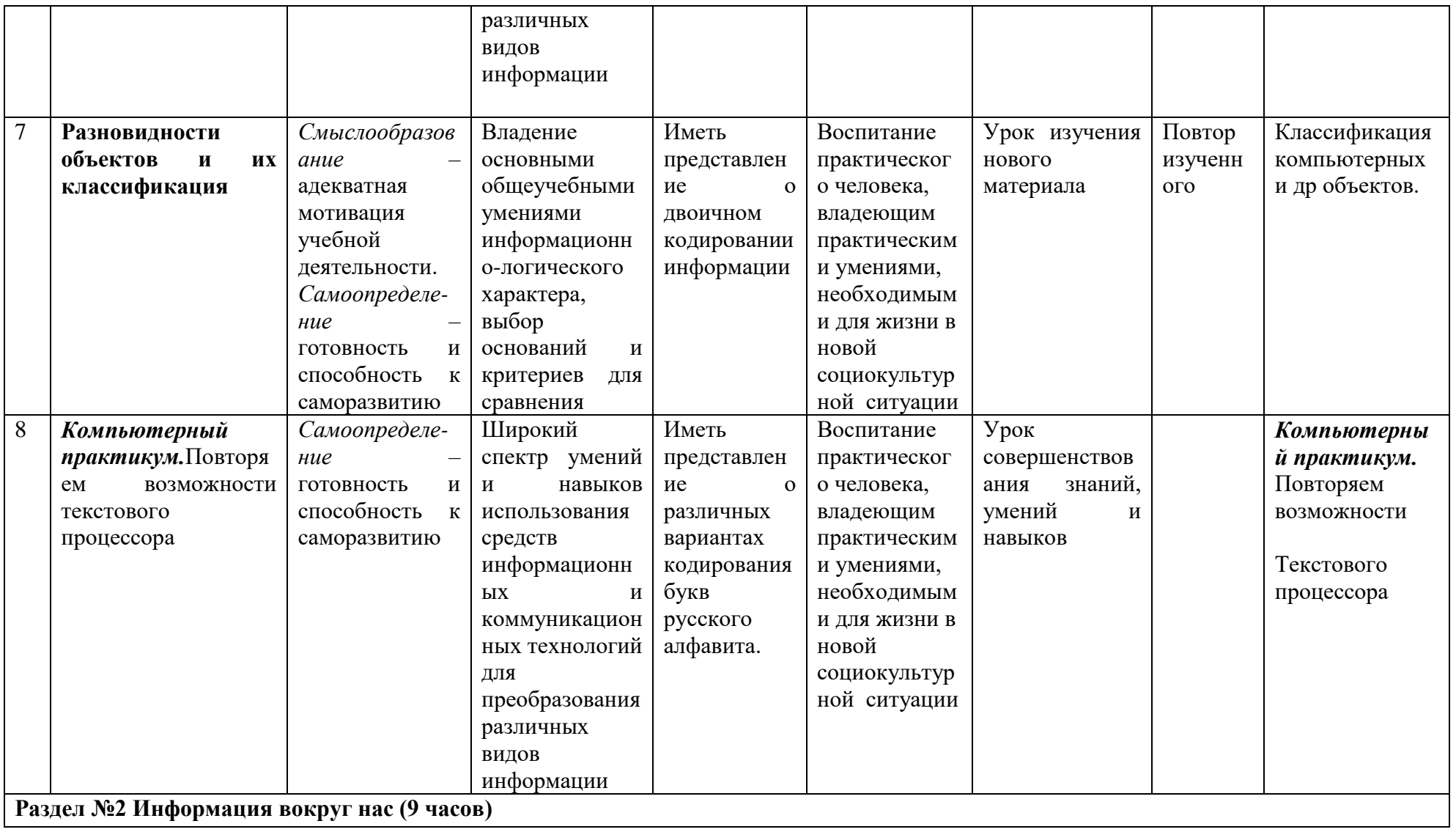

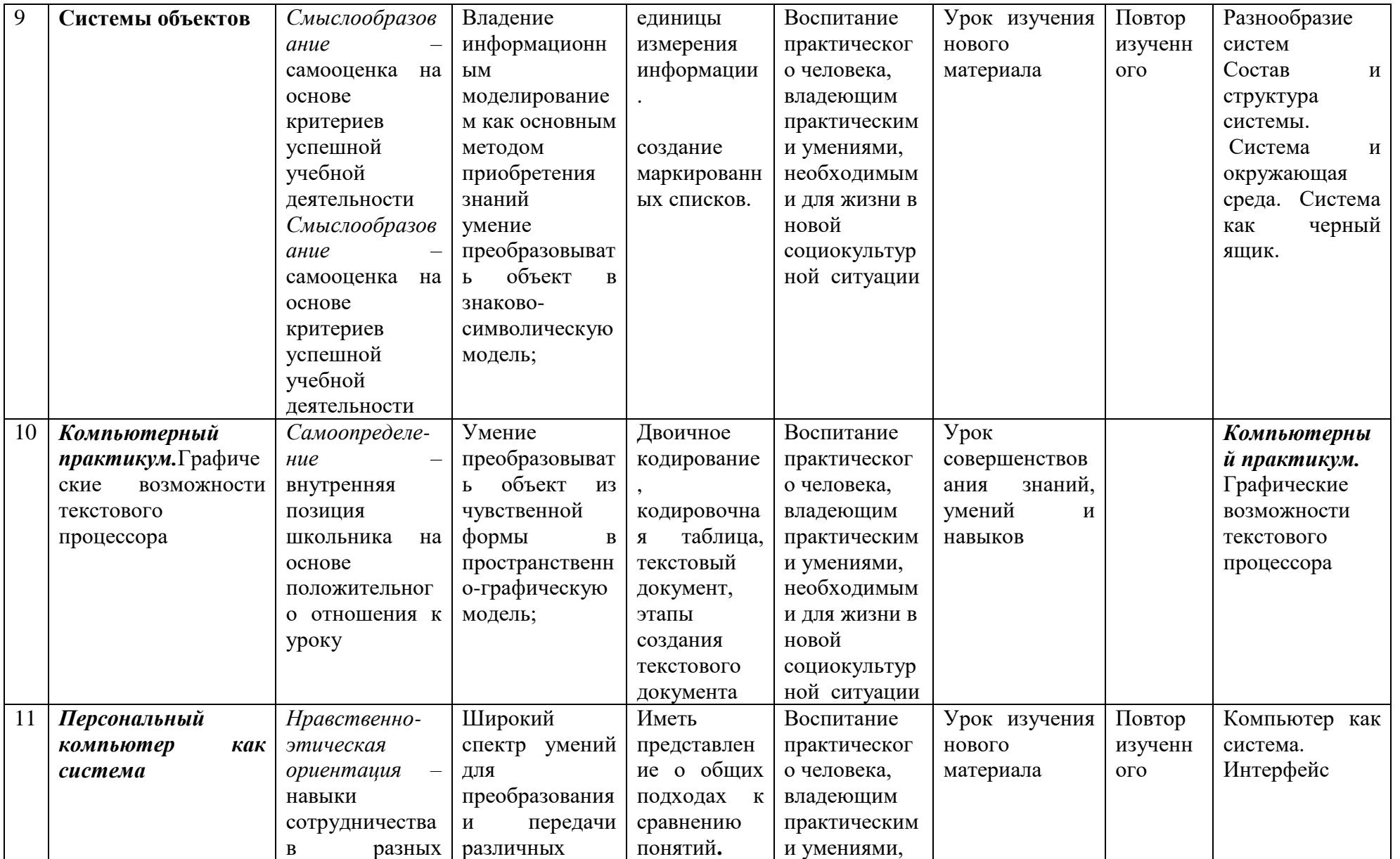

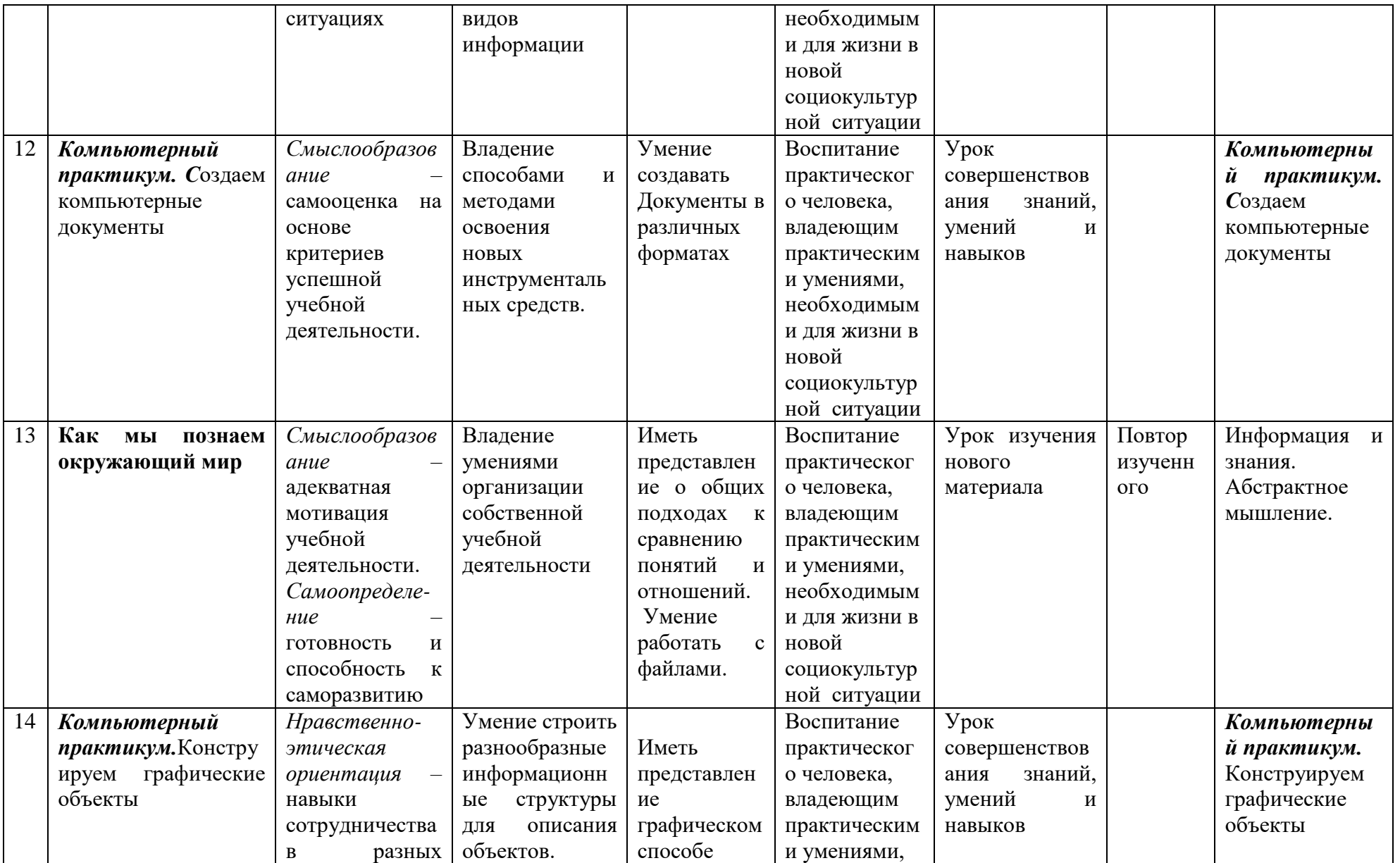

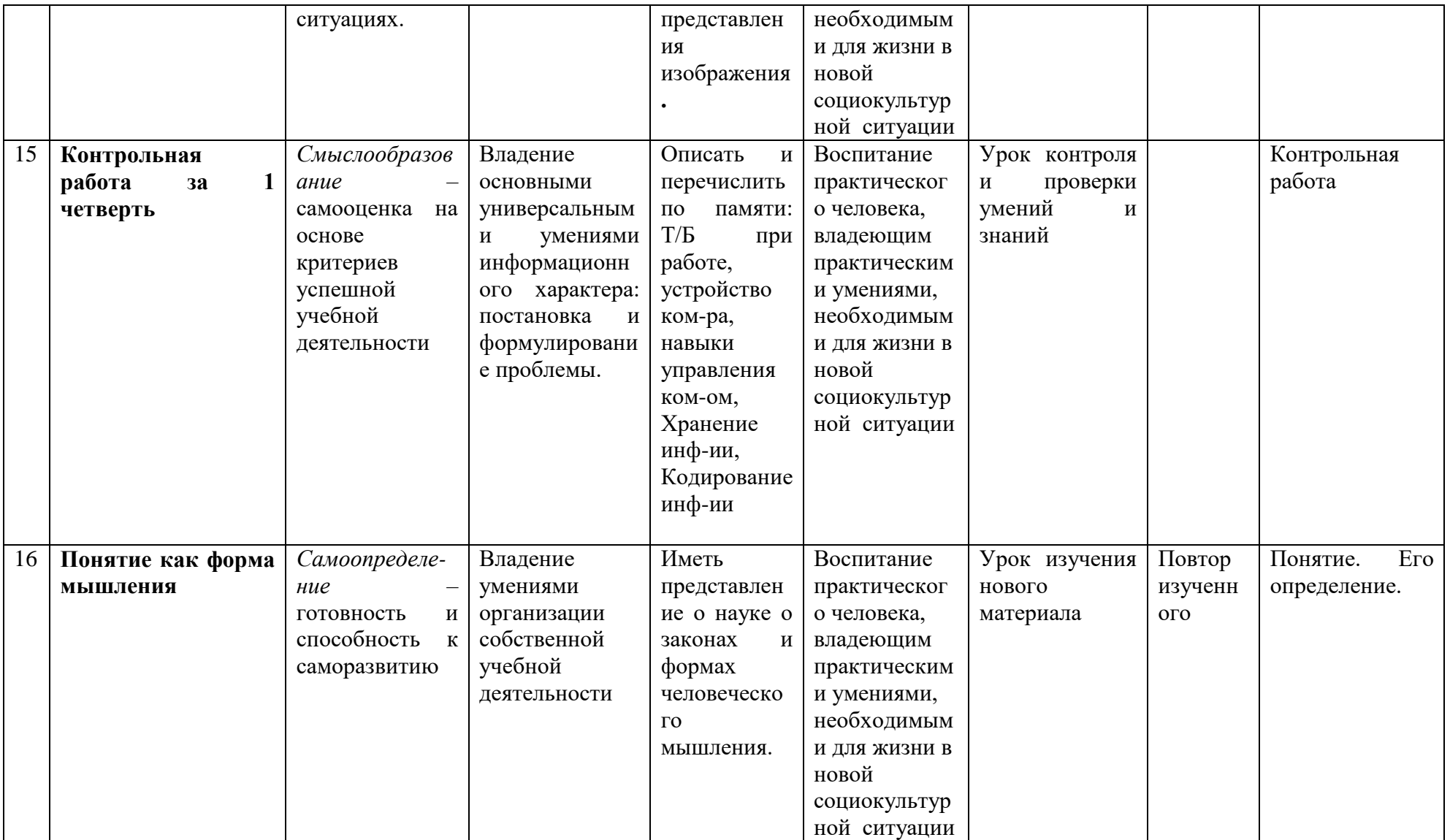

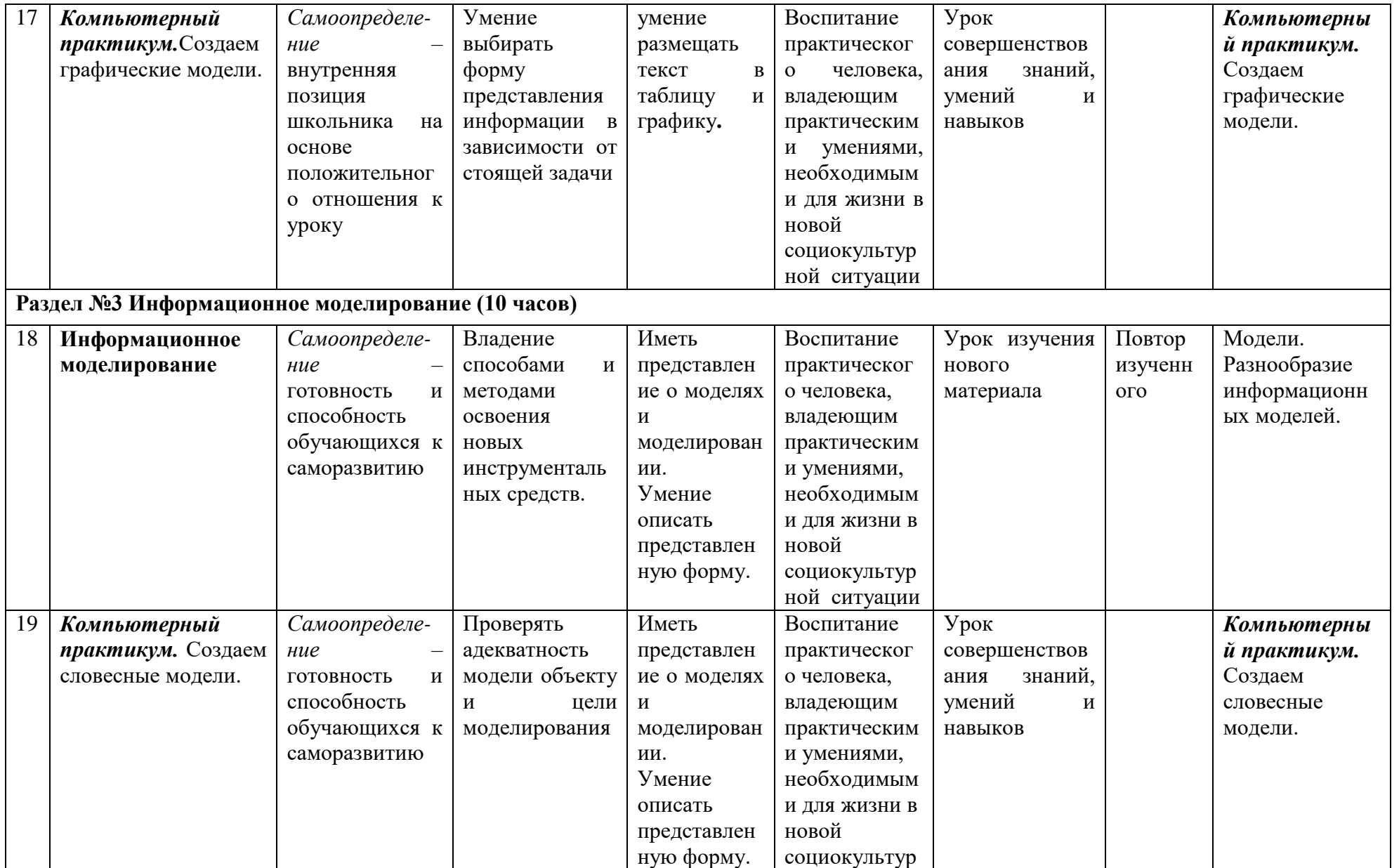

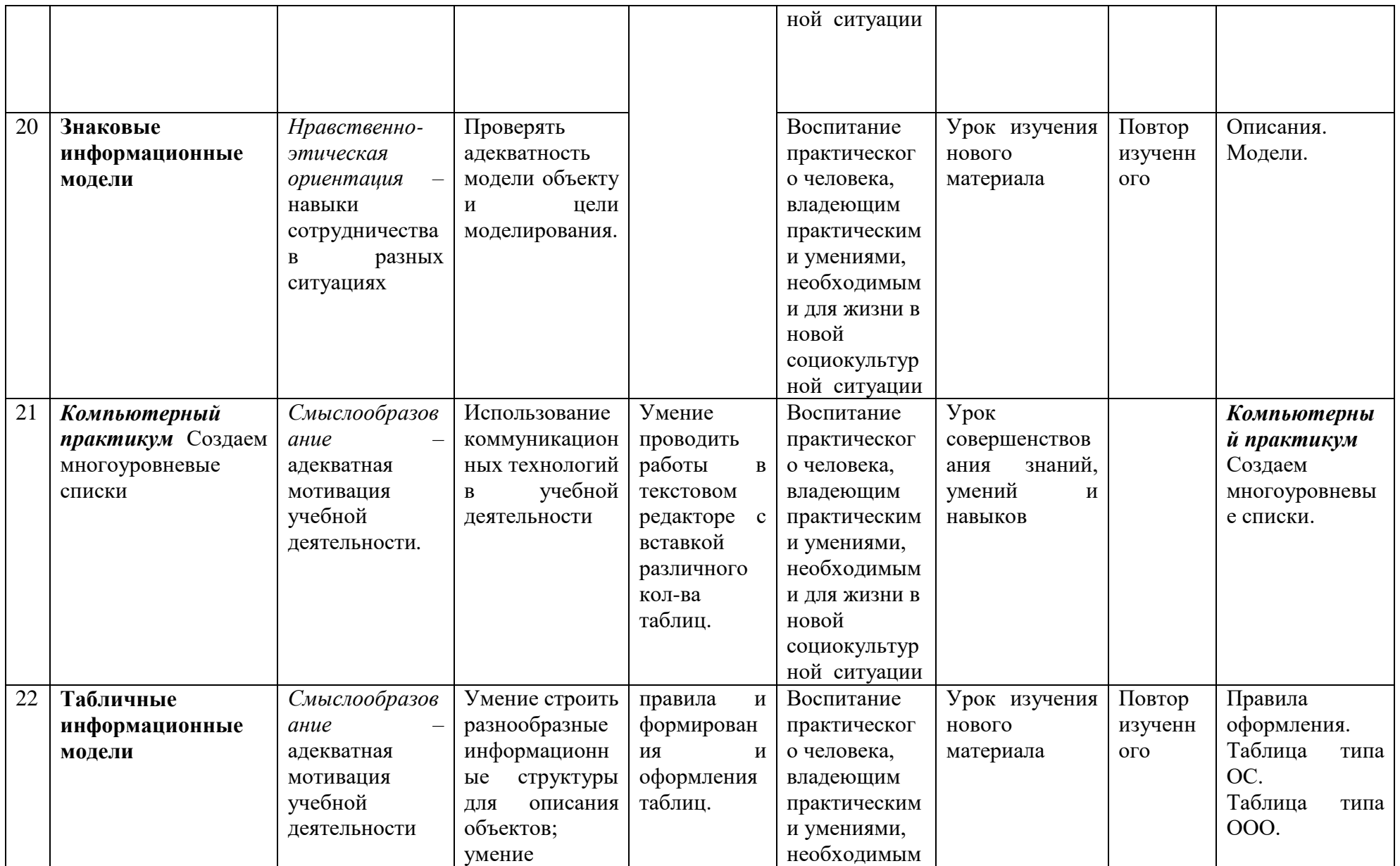

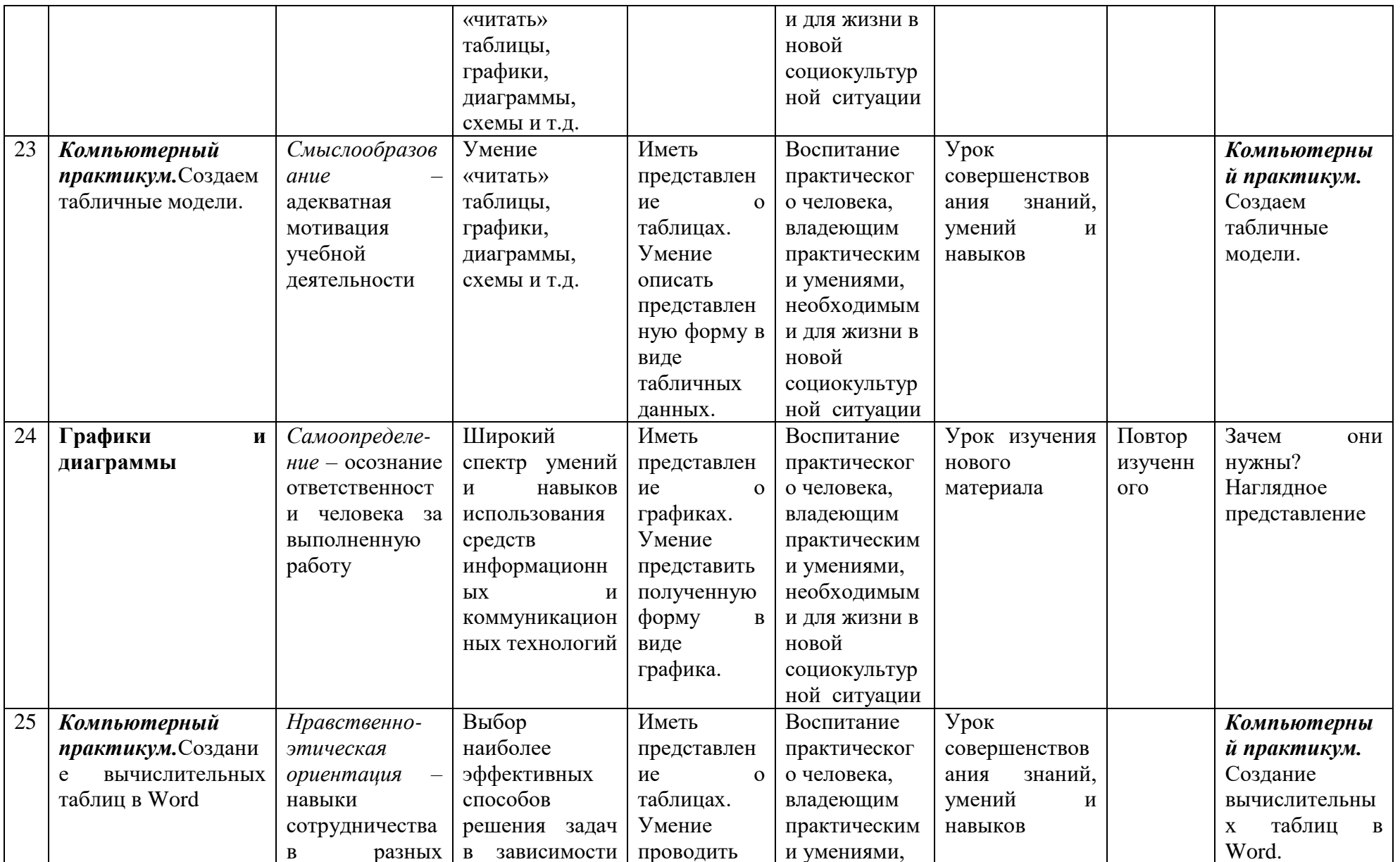

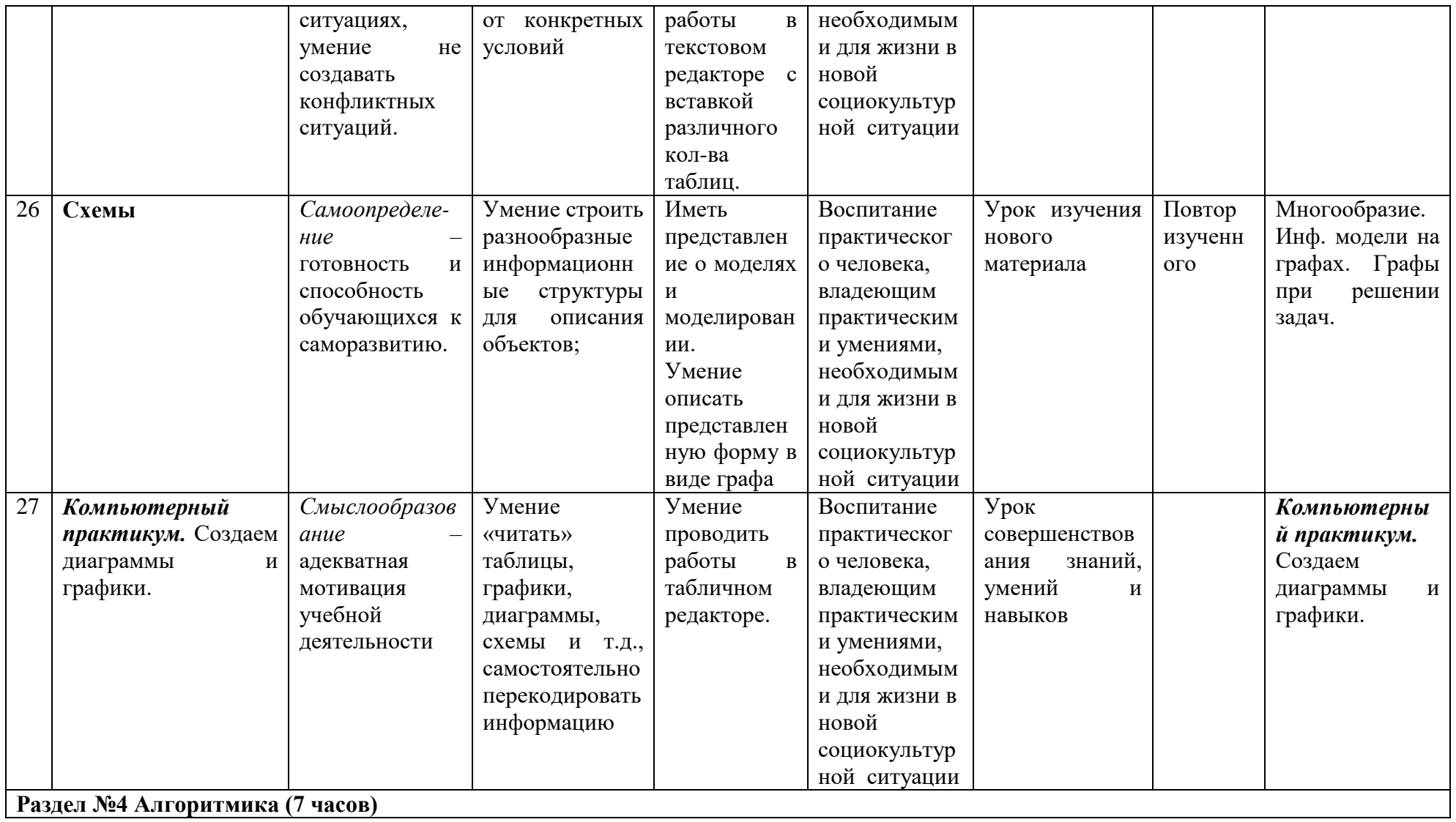

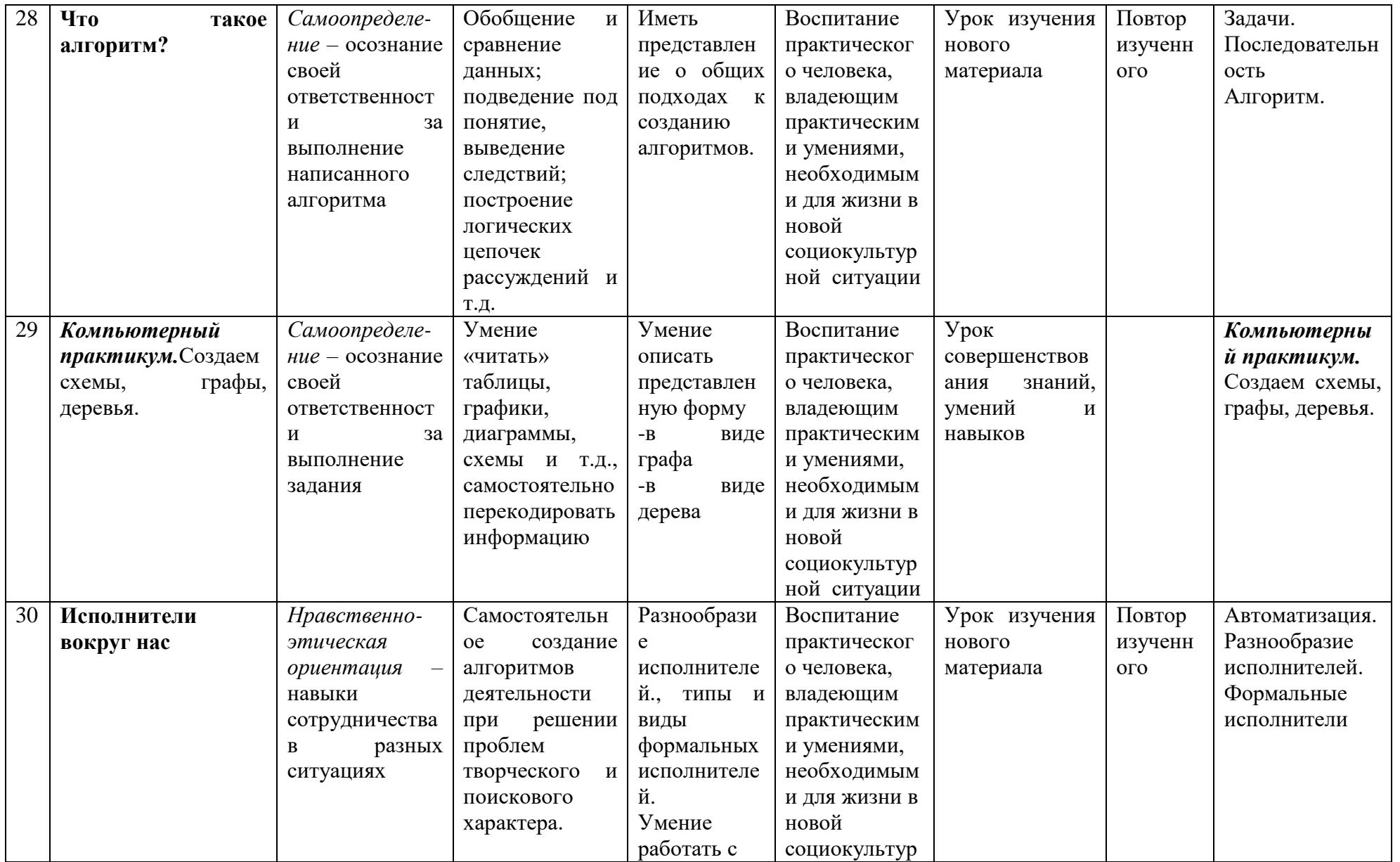

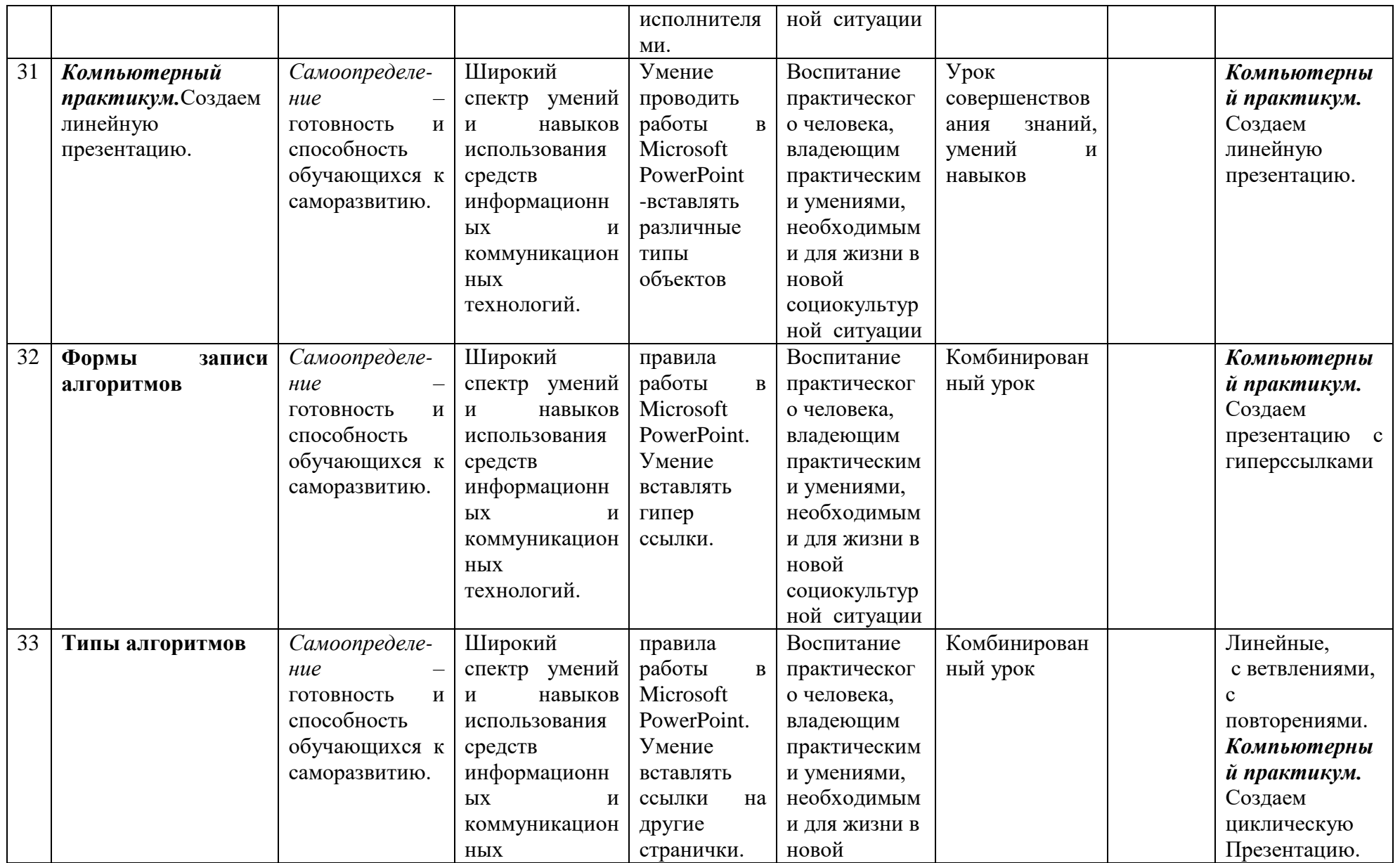

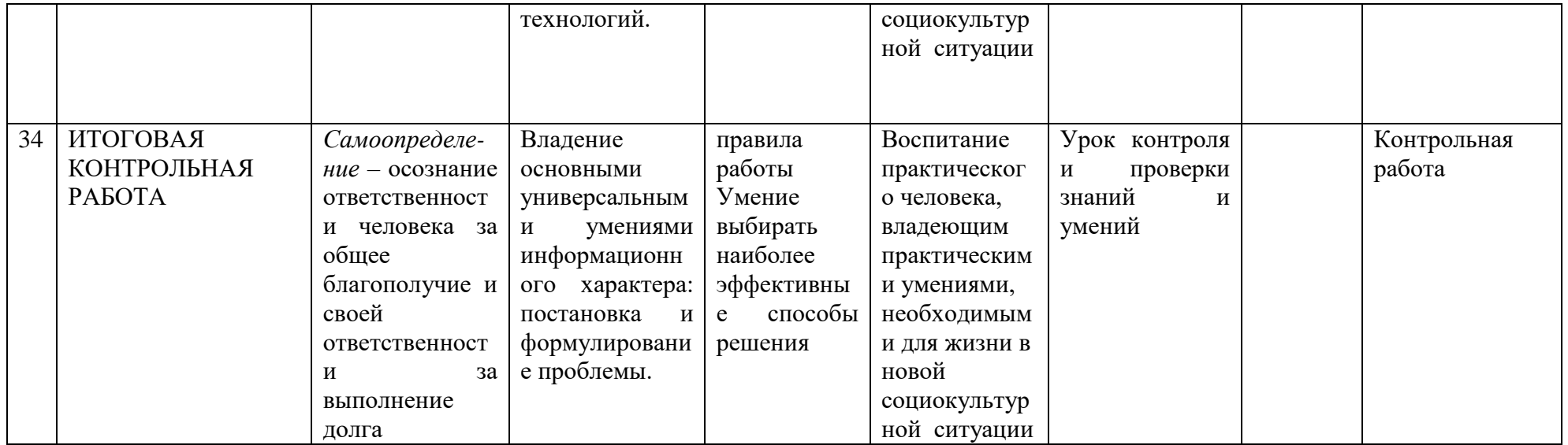

## Контрольно-измерительные материалы

## 5 класс

#### Контрольная работа №1 по теме «Компьютер для начинающих»

## Вариант 1.

1. Выберите из списка минимальный основной комплект устройств для работы компьютера:

а) принтер б) монитор в) мышь г) клавиатура д) сканер  $e)$ колонки ж) микрофон з) системный блок

2. Для вычислений, обработки информации и управления работой компьютера предназначен...

а) жесткий диск б) процессор  $_{\rm B})$   $\Pi$ 3 $V$ г) сканер

3. Отметьте устройства, предназначены для ввода информации в компьютер. а) принтер б) процессор в) монитор г) сканер д) графопостроитель е) джойстик ж) мышь и) микрофон к) акустические колонки л) клавиатура з) лискета.

4. Отметьте специальные клавшии.

 $\{End\}$  6)  $\{\Pi po6en\}$  B)  $\{Shift\}$  r)  $\{Home\}$   $\pi$ )  $\{Esc\}$  e)  $\{PageUp\}$   $\pi$ )  $\{\}$  3)  $\{Enter\}$ a)  $H) \quad \{\circledR\}.$ 

5. Как перейти на латинский алфавит с русского или наоборот?

 $6$ ) Ctrl+Alt c)  $Ctrl + Delete$  $a)$  Alt+Shift  $\pi$ ) Shift + Enter 6.  $F1$  $\boldsymbol{F}$  $12$ Клавиши относятся  $K...$ a) функциональным  $\sigma$ символьным с) специальным д) дополнительным клавишам

7. Отметьте элементы рабочего стола.

кнопка Пуск б) кнопка Закрыть в) кнопка Свернуть г) Панель задач д) Корзина е) a) Строка меню з) Значок Мой компьютер. Строка заголовка ж)

8. Как просмотреть содержимое папки Мои документы?

# **Контрольная работа №1 по теме «Компьютер для начинающих»**

# *Вариант 2.*

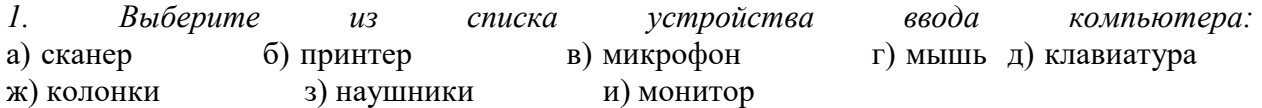

*2. Отметьте устройство, где программы и данные хранятся и после выключения компьютера.*

a) внешняя память б) оперативная память в) процессор г) монитор д) клавиатура.

*3. Устройство для вывода информации на бумагу…* а) сканер б) принтер с) процессор д) монитор

*4. Отметьте клавиши управления курсором.*

a)  ${End}$  6)  ${Inpo6en}$  B)  ${Shift}$  r)  ${Home}$   $\pi$ )  ${Esc}$  e)  ${PageUp}$   $\pi$ )  ${}$   $\}$  3)  ${Enter}$ и) {®}.

*5. Клавиатура. Стереть символ справа от курсора можно клавишей…*

а) Shift б) Delete в) Back space г) Enter

*6. Клавиатура. Клавиши Page Up и Page Down позволяют…* а) листать документ вверх и вниз б) переводят курсор в начало и конец строки в) переводят курсор на одну позицию влево или вправо г) переводят курсор на одну позицию вверх или вниз

*7. Отметьте элементы окна программы.*

a) кнопка Пуск б) кнопка Закрыть в) кнопка Свернуть

г) Панель задач д) Корзина е) Строка заголовка ж) Строка меню з) значок Мой компьютер.

*8. Как правильно выключить компьютер?*

# **Контрольная работа № 2 по теме «Информационные процессы»**

# **Вариант 1.**

*1. Отметьте информационные процессы (действия с информацией).*

a) Разговор по телефону б) Посадка дерева в) Кассета любимой музыкальной группы г) Письмо приятелю д) Выполнение контрольной работы е) Разгадывание кроссворда ж) Просмотр телепередачи з) Учебник математики.

*2. Отметьте современные информационные носители.*

a) Телевидение б) Бумага в) Интернет г) Телефон д) Дискета е) Лазерный диск ж) Телеграф з) Видеокассета

*3. Отметьте, информация какого вида может быть использована в музыкальной поздравительной открытке.*

a) Текстовая б) Графическая в) Числовая г) Звуковая.

*4. Наиболее удобной формой для представления большого количества однотипной информации является*

a) Текст б) Таблица в) Схема г) Рисунок.

*5. Отметьте современные информационные каналы.* (*Выберите несколько из 8 вариантов ответа):*

а) Телевидение б) Бумага в) Интернет г) Телефон д) Дискета е) Телеграф ж) Лазерный диск з) Видеокассета *6. Назвать вид и носитель информации:* билет в цирк.

*7. Определить источник и приемник информации:*  бабушка читает письмо от внука

*8. Школьники на уроке физкультуры строятся по росту. Определите, по какому принципу отсортированы (систематизированы) учащиеся... (Выберите один из 3 вариантов ответа):*

а) по алфавиту б) в хронологической последовательности в) в порядке убывания

9. Определите координаты точек А, В, С соответственно *(Выберите один из 4 вариантов ответа):*

a)  $A(1,1)$ ;  $B(5,3)$ ;  $C(1,5)$  $(6)$  A(1,1); B(3,5); C(5,1) в) А(3,5); В(3,3); С(5,5) г)  $A(1,5)$ ;  $B(5,1)$ ;  $C(1,3)$ 

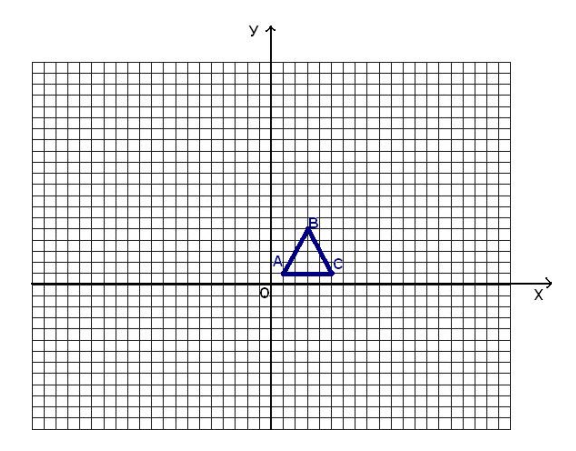

# **Контрольная работа № 2 по теме «Информационные процессы»**

## **Вариант 2.**

*1. Отметьте информационные процессы (действия с информацией).*

a) Работа на компьютере с клавиатурным тренажером

б) Установка телефона в) Прослушивание музыкальной кассеты г) Чтение книги д) Видеокассета е) Заучивание правила ж) Толковый словарь з) Выполнение домашнего задания по истории.

*2. Отметьте современные информационные каналы.*

a) Телевидение б) Бумага в) Интернет г) Телефон

д) Дискета е) Лазерный диск ж) Телеграф з) Видеокассета.

*3. Отметьте, информация какого вида может быть использована в школьном учебнике.*

a) Текстовая б) Графическая в) Числовая г) Звуковая.

*4. Наиболее удобной формой для наглядного представления числовых данных является*

a) Текст б) Диаграмма в) Схема г) Рисунок.

*5. Наиболее удобной формой для наглядного представления числовых данных является ...* (*Выберите один из 4 вариантов ответа):*

а) текст б) диаграмма в) схема г) рисунок

*6. Назовите вид информации и носитель:* Билет на самолет.

*7. Определить источник и приемник информации:*  регулировщик управляет потоками машин и пешеходов.

*8. Зная, что каждая буква исходного текста заменяется третьей после нее буквой в алфавите русского языка, декодируйте следующее сообщение:*  жуцѐг льл, г ргмжиыя – дзузѐл.

*9. На одном заводе работают три друга: токарь, слесарь и сварщик. Их фамилии Борисов, Иванов и Семёнов. У слесаря нет ни братьев, ни сестёр. Он самый младший из друзей. Семёнов, женатый на сестре Борисова, старше токаря. Назовите фамилии слесаря, токаря и сварщика.*

*(Выберите один из 5 вариантов ответа):*

а) Семенов, Иванов, Борисов

б) Борисов, Семенов, Иванов

в) Борисов, Иванов, Семенов

г) Иванов, Борисов, Семенов

д) Семенов, Борисов, Иванов

# **Контрольная работа № 3 по теме «Текстовый и графический редакторы»**

# **Вариант 1.**

*1. Отметьте элементы окна приложения Writer.*

a) Название приложения б) Строка меню в) Кнопка закрыть г) Кнопка свернуть д) Панель инструментов

е) Палитра ж) Панель Стандартная з) Панель Форматирование и) Рабочая область к) Полосы прокрутки.

*2. Отметьте операции при редактировании документов.*

a) Вставка б) Удаление в) Замена г) Изменение шрифта д) Изменение начертания е) Изменение цвета ж) Поиск и замена з) Выравнивание.

# *3. Выбери наиболее точное определение.*

Графический редактор - это средство:

а) для быстрого вывода рисунков на экран дисплея б) для быстрого вывода рисунков на принтер в) для создания, редактирования рисунков г) для быстрого построения графиков

*4. Отметьте инструменты графического редактора.*

a) Распылитель б) Прямоугольник в) Ножницы г) Карандаш.

# *5. Отметьте верное.*

При упорядочивании информации в хронологической последовательности происходит …

a) обработка, связанная с получением нового содержания, новой информации б) обработка, связанная с изменением формы информации, но не изменяющая её содержания.

# **Контрольная работа № 3 по теме «Текстовый и графический редакторы»**

## **Вариант 2.**

*1. Отметьте элементы окна приложения Paint.*

a) Название приложения б) Строка меню в) Кнопка закрыть г) Кнопка свернуть д) Панель инструментов е) Палитра ж) Панель Стандартная з) Панель Форматирование и) Рабочая область к) Полосы прокрутки.

*2. Отметьте операции при форматировании документов.*

a) Вставка б) Удаление в) Замена г) Изменение шрифта д) Изменение начертания е) Изменение цвета ж) Поиск и замена з) Выравнивание.

## *3. Графический редактор нужен для*

а) нормальной работы баз данных б) быстрого поиска информации в) проигрывания звуковых файлов г) создания рисунков

*4. Отметьте инструменты графического редактора.*

a) Ластик б) Треугольник в) Кисть г) Заливка.

*5. Отметьте верное.*

При форматировании текстового документа происходит …

а) обработка, связанная с изменением формы информации, но не изменяющая её содержания;

б) обработка, связанная с получением нового содержания, новой информации.

## **Контрольная работа № 4 по теме «Преобразование информации»**

- **1.** Найдите лишнее слово. Дайте объяснение своего выбора. Могут быть несколько вариантов ответов, но каждый должен быть обоснован.
	- Слово, буква, строка, слово.
	- Сережа, Аня, Миша, Коля.
	- Прямоугольник, эллипс, многоугольник, карандаш.
	- Молоко, сливки, сало, сметана.
	- Процессор, память, принтер, калькулятор.
- **2.** Определите, в каком городе живет каждый из ребят. Однажды в «Артек» за круглым столом оказалось пятеро ребят из Москвы, Санкт-Петербурга, Новгорода, Перми, Томска: Юра, Толя, Алеша, Коля, Витя. Москвич сидел между томичем и Витей, санкт-петербуржец – между Юрой и Толей, а напротив него сидел пермяк и Алеша. Коля никогда не был Санкт-Петербурге, а Юра не бывал в Москве и Томске, а томич с Толей регулярно переписываются.
- **3.** Найдите исходные слова по данным анаграммам: РИТРЕПН, РОЬАКВТ, БПКУАЛИ, ШБАКБУА
- **4.** Выпишите слово из матрицы, пройдя по ней по определенным правилам. **Матрица** – это прямоугольная таблица, элементами которой могут быть буквы, числа. Каждый элемент имеет номер, состоящий из двух частей: номер строки (m) и номера столбца (n). Строки нумеруются сверху вниз, а столбцы слева направо. Правила:
	- $(m,n)$  встать на клетку с номером  $(m,n)$ ;
	- Влево/вправо/вверх/вниз сдвинуться на одну клетку в указанном направлении;
	- выписать букву из текущей клетки;
	- ! закончить работу

![](_page_57_Picture_228.jpeg)

 $(2,2)^*$  вниз влево\* вниз вправо вправо вправо вправо\* влево вниз\* вверх вверх влево влево\* вниз вправо\* вниз влево \* вверх вверх вверх вверх вправо\*!

## **Годовая контрольная работа 6 класс**

В данной работе представлен материал, содержащий тестовые задания, задачи, требующие решение табличным способом и задание на выполнение алгоритма.

На выполнение контрольной работы по информатике отводится 1 урок (45 минут). Контрольная работа состоит из 17 заданий. При решении заданий нельзя пользоваться компьютером, калькулятором, справочной литературой.

Задание 1 – 4, 6, 8 – 11, 13, 15 с выбором ответа. К заданию даётся несколько ответов, из которых один правильный. Задание 12 – с выбором нескольких правильных ответов. Задание 5 на соотнесение типов файлов. Задание 7 – найти количество информации. Задание 14 – указать верную последовательность действий в алгоритме. Задание 16, 17 представляют собой практическое задание, которое необходимо решить, используя таблицу и систему координат.

За каждый правильный ответ в зависимости от сложности задания начисляются баллы. Баллы, полученные за все выполненные задания, суммируются.

Задание 1,2,3,4,6,7,8,9,10,11,13,15 – оцениваются в 1 балл. Задание 5,12,14,16,17 – в 2 балла.

## *Шкала пересчета первичного балла за выполнение контрольной работы в отметку по пятибалльной шкале*

![](_page_58_Picture_438.jpeg)

Ключи:

1 вариант

![](_page_58_Picture_439.jpeg)

![](_page_58_Picture_440.jpeg)

## 2 вариант

![](_page_58_Picture_441.jpeg)

![](_page_59_Picture_117.jpeg)

Итоговая контрольная работа по информатике учени 6 класса фамилия, имя Вариант 1

# 1. Любая часть окружающей действительности, воспринимаемая человеком, как единое целое, - это

- а. объект
- б. признак объекта
- в. множество
- г. информатика

## 2. Множество - это ...

- а. какое-то количество объектов, которые объединены одним именем.
- б. несколько элементов, каждый из которых имеет свое имя.
- **B** Kakoe-To Kolluttectro obsertor
- г. объекты.

## 3. Укажите имя, которое является общим.

- а. Малина.
- б. Миша.
- в. Книга.
- г. Васька.

## 4. Дайте определение понятию "файл".

- а. Файл это значок на рабочем столе.
- б. Файл это информация, которая хранится в памяти компьютера как единое целое и имеет свое название - имя файла.
- в. Файл это текстовый документ.
- 5. Соотнесите типы файлов с их расширениями. Соедините линией

![](_page_59_Picture_118.jpeg)

#### 6. Укажите верное выражение.

- а.  $16u = 86a$ йт
- б. 1 Кбайт = 1000 байта
- в. 1 Гбайт = 1024 Мбайт

## 7. Сколько бай в слове ИНФОРМАТИКА? Ответ: бит

## 8. Программное обеспечение - это...

- а. совокупность всех устройств компьютера. Базовая комплектация содержит следующие функциональные блоки: системный блок, монитор, клавиатура, мышь.
- б. набор всех установленных на компьютере программ. На каждом компьютере этот набор может быть различным. Это зависит от сферы деятельности человека.
- в. система текстовых, графических, музыкальных, видеофайлов и так лалее.
- **9. Анализ – это…**
	- а. мысленное объединение однородных объектов.
	- б. мысленное разделение объекта на составные части или выделение признаков объекта.
	- в. мысленное отделение необходимых в определенной ситуации признаков объекта от ненужных.
	- г. мысленное соединение в единое целое частей объекта или его признаков.

# **10. Обобщение – это…**

- а. мысленное объединение однородных объектов.
- б. мысленное разделение объекта на составные части или выделение признаков объекта.
- в. мысленное отделение необходимых в определенной ситуации признаков объекта от ненужных.
- г. мысленное соединение в единое целое частей объекта или его признаков, полученных в процессе анализа.

# **11. Продолжите предложение "Натуральная (материальная) модель – это…".**

- а. уменьшенная или увеличенная копия, которая воспроизводит только внешний вид объекта моделирования.
- б. уменьшенная или увеличенная копия, которая воспроизводит внешний вид объекта моделирования, его структуру или поведение и состоит из материи.
- в. увеличенная копия, которая воспроизводит внешний вид объекта моделирования и его структуру.

## **12. Укажите все примеры информационных моделей:**

- а. муляж яблока;
- б. выкройка фартука;
- в. график зависимости расстояния от времени;
- г. карта;
- д. макет здания;
- е. манекен;
- ж. схема метро.

## **13. Что такое алгоритм?**

- а. Конечная последовательность шагов в решении задачи, приводящая от исходных данных к требуемому результату.
- б. Набор действий в течение определенного периода времени.
- в. Текст, содержащий сведения об объекте.

#### **14. Укажите верную последовательность действий при сборе на прогулку. (***Укажите порядок следования всех 5 вариантов ответа):*

- а. \_\_ Узнать погоду
- б. \_\_ Закрыть дверь
- в. \_\_ Открыть дверь
- г. \_\_ Выйти из дома
- д. Одеться

## **15. Дайте определение понятию "Алгоритм с циклами".**

- а. Алгоритм с циклами это алгоритм, содержащий определенные команды.
- б. Алгоритм с циклами это алгоритм, содержащий команды, которые повторяются, пока выполняется заданное условие.
- в. Алгоритм с циклами это алгоритм, содержащий команды, которые выполняются если истинно заданное условие.

## **16. Решите задачу табличным способом.**

В кафе встретились три друга: скульптор Белов, скрипач Чернов и художник Рыжов. «Замечательно, что у одного из нас волосы белые, у другого черные, а у третьего рыжие волосы, но ни у кого волосы не соответствуют фамилии», - заметил черноволосый. «Ты прав», - сказал Белов. Какого цвета волосы у художника?

![](_page_61_Picture_65.jpeg)

## **17. Что получится в результате действий исполнителя Чертежник по следующему алгоритму:**

```
нач 
сместиться в точку (1, 1)
нц 3 раз 
опустить перо 
сместиться на вектор (1, 3) 
сместиться на вектор (1, -3) 
сместиться на вектор (-2, 0) 
поднять перо 
сместиться на вектор (3, 0) 
кц 
кон
```
![](_page_61_Picture_5.jpeg)

Итоговая контрольная работа по информатике учени 6 класса фамилия, имя Вариант 2

# 1) Объект – это ...

- а. все вокруг
- б. все то, что выполняет какие-либо действия.
- в. любая часть окружающего мира (предмет, процесс, явление), которая воспринимается человеком как единое целое.
- г. любая вешь.

## 2) Какими бывают имена множеств и объектов?

- а. Различные и елиничные
- б. Общие и однотипные
- в. Общие и единичные
- г. Различные и однотипные

# 3) Укажите имя, которое является единичным.

- а. Котенок
- б. Книга
- в. Антон
- г. Дерево

# 4) Из скольких частей состоит имя файла?

- а. Имя файла состоит из двух частей: название и расширение, которые отделяются друг от друга точкой.
- б. Имя файла состоит из лвух частей: название и расширение, которые отлеляются друг от друга звездочкой.
- в. Имя файла состоит из одной части расширения.
- г. Имя файла состоит из трех частей: название, знак вопроса, расширение.

# 5) Соотнесите типы файлов с их расширениями. Соедините линией

![](_page_62_Picture_143.jpeg)

![](_page_62_Picture_144.jpeg)

## 6) Укажите верное выражение.

## а. 1 байт = 8 бит

- б. 1 Кбайт = 1000 байта
- в. 1 Гбайт = 8 Мбайт

# 7) Сколько бит в слове МИР? Ответ: 6ит

## 8) Аппаратное обеспечение - это...

- а. совокупность всех устройств компьютера. Базовая комплектация содержит следующие функциональные блоки: системный блок, монитор, клавиатура, мышь.
- б. набор всех установленных на компьютере программ. На каждом компьютере этот набор может быть различным. Это зависит от сферы деятельности человека.
- в. система текстовых, графических, музыкальных, видеофайлов и так далее.

# 9) Понятие  $-3$ то...

- а. совокупность существенных признаков отдельного объекта или некоторого множества объектов.
- б. совокупность не существенных признаков некоторого множества объектов.
- в. совокупность не существенных признаков отдельного объекта.

# 10) Сравнение – это...

а. мысленное разделение объекта на составные части или выделение признаков объекта

- б. мысленное соединение в единое целое частей объекта или его признаков, полученных в процессе анализа.
- в. мысленное установление сходства или различия двух объектов по существенным или несущественным признакам.
- г. мысленное отделение необходимых в определенной ситуации признаков объекта от ненужных.

# **11) Продолжите предложение "Информационная модель – это…".**

- а. набор признаков, не содержащий всю необходимую информацию об исследуемом объекте или процессе.
- б. набор признаков, содержащий всю необходимую информацию об исследуемом объекте или процессе.
- в. набор признаков, содержащий какую-либо информацию об исследуемом объекте или процессе.

# **12) Укажите все примеры натуральных моделей:**

- а. муляж яблока;
- б. выкройка фартука;
- в. график зависимости расстояния от времени;

# **13) Что такое инструкция?**

- а. Алгоритм, результат выполнения которого неизвестен.
- б. Алгоритм, в котором последовательность действий не важна.
- в. Поэтапное описание решения задачи.

## **14) Установите верный порядок действий в алгоритме утра школьника. (Укажите порядок следования всех 4 вариантов ответа)**

- а. Позавтракать.
- б. \_\_ Умыться.
- в. Проснуться.
- г. \_\_ Сделать зарядку
- г. глобус;
- д. макет здания;
- е. манекен;
- ж. схема метро.

## 15) Лайте определение понятию "Алгоритм с ветвлениями".

- а. Алгоритм с ветвлениями это алгоритм, в котором в зависимости от некоторого условия выполняется либо одна, либо другая последовательность команд.
- б. Алгоритм с ветвлениями это алгоритм, содержащий команды, которые либо выполняются, либо нет.
- в. Алгоритм с ветвлениями это алгоритм, содержащий последовательности команд, которые не выполняются в зависимости от заданного условия.

## 16) Решите задачу табличным способом.

Три ученицы – Тополева, Берёзкина и Клёнова посадили возле школы три дерева: березку, тополь и клён. Причем ни одна из них не посадила то дерево, от которого произошла ее фамилия. «Замечательно, что мы садим деревья», - заметила девочка, посадившая тополь. «Ты права», - сказала Клёнова. Узнайте, какое дерево посалила Тополева?

![](_page_64_Picture_67.jpeg)

Ответ:

## 17) Что получится в результате действий исполнителя Чертежник по следующему алгоритму:

```
нач
сместиться в точку (1, 1)нц 5 раз
опустить перо
сместиться на вектор (2, 3)сместиться на вектор (0, -3)сместиться на вектор (-2, 0)
поднять перо
сместиться на вектор (3, 0)
КH
KOH
```
![](_page_64_Picture_10.jpeg)

# **Билеты к промежуточной аттестации по информатике для учащихся 6 класса**

## **Пояснительная записка**

Билеты к промежуточной аттестации по информатике соответствуют требованиям к уровню усвоения программы по информатике за курс 6 класса на основании государственного стандарта.

Билеты ориентированы на проверку усвоения содержания ведущих разделов (тем) курса.

Объём содержания, проверяемый билетами, соотнесён с объёмом учебного времени, отводимого на изучение информатики согласно учебному плану школы – 1 час в неделю, практикума по информатике – 1 час в неделю.

Каждый из билетов включает три вопроса: *первый* – теоретический вопрос из ведущих разделов курса, *второй* – теоретический вопрос, *третий* вопрос – практикоориентированный.

Для подготовки к ответу обучающемуся потребуется 20 минут, из которых 5 минут могут быть использованы для решения задачи.

## **Рекомендации по оцениванию ответа учащегося**

Ответ на каждый вопрос оценивается по пятибалльной шкале. Общая оценка выводится на основе оценок, полученных по каждому из трёх вопросов билета. При оценивании ответа можно руководствоваться следующими критериями, которые дают экзаменующему определенные ориентиры.

**Отметка «5»** ставится, если:

- содержание ответа на первый и второй вопрос представляет собой связный рассказ, в котором раскрывается сущность описываемых явлений и процессов;
- рассказ сопровождается примерами;
- степень раскрытия понятий соответствует требованиям государственного образовательного стандарта для выпускников основной школы;
- в ответе отсутствуют ошибки;
- содержание ответа на третий вопрос включает правильное решение расчётной задачи.

**Отметка «4»** ставится в случае:

- правильного, но неполного ответа на первый или второй вопрос, в котором отсутствуют некоторые несущественные элементы содержания;
- присутствуют все понятия, составляющие основу содержания темы, но при их раскрытии допущены неточности или незначительные ошибки, которые свидетельствуют о недостаточном уровне овладения отдельными понятиями.
- При ответе на третий вопрос использован правильный алгоритм выполнения расчётов задачи, но при этом допущены незначительные погрешности при вычислениях, которые не повлияли на конечный результат.

**Отметка «3»** ставится, если:

- в ответе на первый вопрос и второй вопрос отсутствует некоторые понятия, которые необходимы для раскрытия сущности описываемого явления или процесса,
- нарушается логика изложения материала;
- при решении расчётной задачи допущены существенные ошибки, что привело к неверному результату.

**Отметка «2»** ставится, если:

- в ответе на первый и второй вопрос практически отсутствует понятия, которые необходимы для раскрытия содержания темы, а излагаются лишь отдельные его аспекты;
- не решена расчётная задача.

## **Билеты для промежуточной аттестации по информатике (Углубленный уровень 6 класс, Учебник Босовой)**

## **Билет 1**

- **1.** Высказывания об атрибутах объектов истинные или ложные.
- **2.** Опасная информация в сети.
- **3.** Практическая работа: Работа с графическими объектами (вставка и изменение цвета).

#### **Билет 2**

- **1.** Понятие об алгоритмическом языке.
- **2.** Основные правила набора текста.
- **3.** Практическая работа: Выполнение задания с использованием сложных высказываний.

#### **Билет 3**

- **1.** Основные правила набора текста.
- **2.** Классы объектов.
- **3.** Практическая работа: Запись программ Исполнителя Робот.

## **Билет 4**

- **1.** Техника безопасности.
- **2.** Служебные слова.

**3.** Практическая работа: Работа с графическими объектами (вставка и применение эффектов).

#### **Билет 5**

- **1.** Организация ввода и вывода данных.
- **2.** Сложные высказывания с употреблением НЕ, И, ИЛИ.
- **3.** Практическая работа: Выполнение задания исправление ошибок в тексте.

#### **Билет 6**

- **1.** Основные правила форматирования текстов.
- **2.** Типы величин.
- **3.** Практическая работа: Задание с использованием алгоритмов повторения.

## **Билет 7**

- **1.** Понятие об алгоритмическом языке.
- **2.** Сложные высказывания с употреблением НЕ, И, ИЛИ.
- **3.** Практическая работа: Работа с графическими объектами (вставка и группировка).

#### **Билет 8**

- **1.** Структуры повторения.
- **2.** Схема разновидностей по готовым объектам.
- **3.** Практическая работа: Работа с графическими объектами (вставка и группировка).

## **Билет 9**

- **1.** Вспомогательные алгоритмы подпрограммы.
- **2.** Классы объектов.
- **3.** Практическая работа: Задание для ввода текста в редактор Word.

## **Билет 10**

- **1.** Линейные алгоритмы.
- **2.** Текстовый редактор Word.
- **3.** Практическая работа: Задание с использованием таблицы выводов.

#### **Билет 11**

- **1.** Разные объекты с общим названием.
- **2.** Текстовый редактор Word.
- **3.** Практическая работа: Запись программ Исполнителя Чертёжник.

## **Билет 12**

- **1.** Типы величин.
- **2.** Основные правила форматирования текстов.
- **3.** Практическая работа: Запись программ Исполнителя Робот.

## **Билет 13**

- **1.** Схема разновидностей по готовым объектам.
- **2.** Опасная информация в сети.
- **3.** Практическая работа: Задание с использованием алгоритмов ветвления.

## **Билет 14**

- **1.** Техника безопасности.
- **2.** Основные правила форматирования текстов.
- **3.** Практическая работа: Задание с использованием линейных алгоритмов.

#### **Билет 15**

- **1.** Текстовый редактор Word.
- **2.** Служебные слова.
- **3.** Практическая работа: Запись программ Исполнителя Робот.

#### **Билет 16**

- **1.** Разные объекты с общим названием.
- **2.** Основные правила набора текста.
- **3.** Практическая работа: Задание с использованием алгоритмов ветвления.

#### **Билет 17**

- **1.** Техника безопасности.
- **2.** Вспомогательные алгоритмы подпрограммы.
- **3.** Практическая работа: Работа с графическими объектами (вставка и группировка).

## **Билет 18**

- **1.** Работа с графическими объектами.
- **2.** Классы объектов.
- **3.** Практическая работа: Задание с использованием алгоритмов повторения.

## **Билет 19**

- **1.** Текстовый редактор Word.
- **2.** Линейные алгоритмы.
- **3.** Практическая работа: Задание с использованием сложных высказываний.

#### **Билет 20**

- **1.** Работа с графическими объектами.
- **2.** Структуры ветвления алгоритмического языка.
- **3.** Практическая работа: Задание с использованием схемы разновидностей.

## **Билет 21**

- **1.** Основные правила набора текста.
- **2.** Схема разновидностей по готовым объектам.
- **3.** Практическая работа: Задание с использованием алгоритмов повторения.

#### **Билет 22**

- **1.** Организация ввода и вывода данных.
- **2.** Основные правила форматирования текстов.
- **3.** Практическая работа: Задание с использованием линейных алгоритмов.

## **Билет 23**

- **1.** Высказывания об атрибутах объектов истинные или ложные.
- **2.** Типы величин.
- **3.** Практическая работа: Задание с использованием рассуждений.

## **Билет 24**

- **1.** Техника безопасности.
- **2.** Основные правила набора текста.
- **3.** Практическая работа: Задание на составление алгоритма со служебными словами.

## **Билет 25**

- **1.** Рассуждения и схемы рассуждений.
- **2.** Служебные слова.
- **3.** Практическая работа: Работа с графическими объектами (вставка и повороты).